# <span id="page-0-0"></span>**python-ohdsi**

**F.C.Martin**

**Feb 15, 2024**

# **CONTENTS**

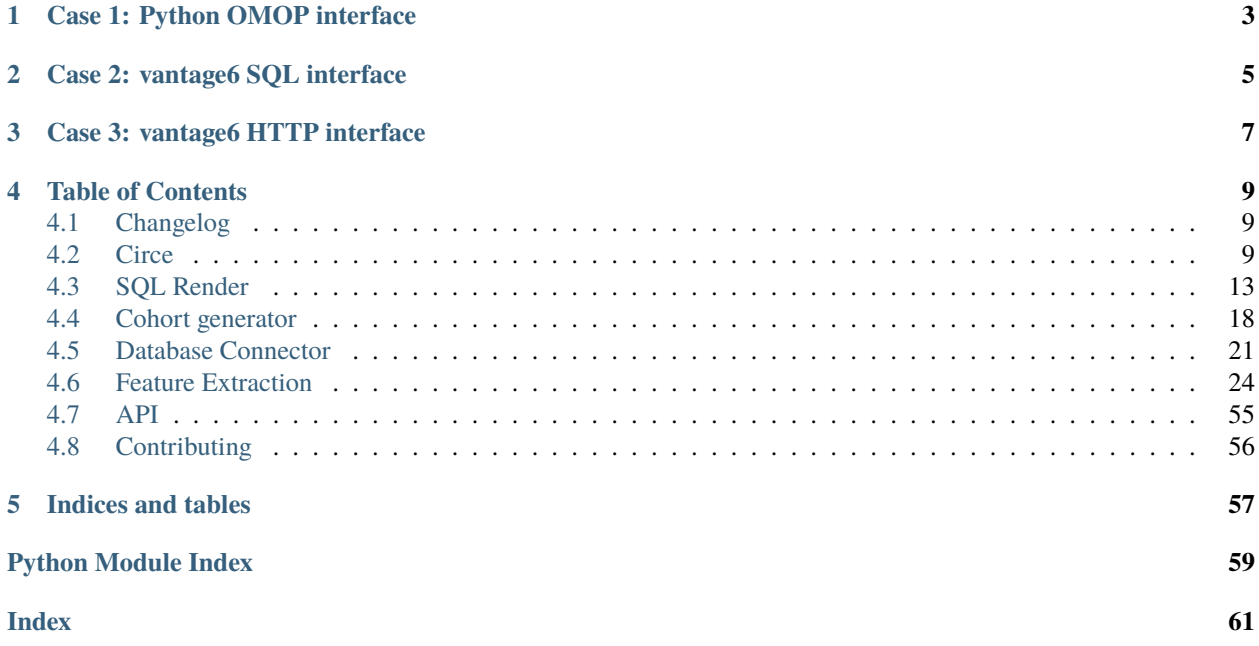

**Warning:** Please note that this python package is not endorsed or affiliated with the official OHDSI community. It is a project intended for enabling [vantage6](https://vantage6.ai) to connect to an OMOP CDM database.

This package includes python wrappers for the following [OHDSI libraries:](https://github.com/OHDSI)

- [CirceR](https://github.com/OHDSI/CirceR)
- [SqlRender](https://github.com/OHDSI/SqlRender)
- [Cohort Generator](https://github.com/OHDSI/CohortGenerator)
- [Database Connector](https://github.com/OHDSI/DatabaseConnector)
- [Feature Extraction](https://github.com/OHDSI/FeatureExtraction)

This packages contains, besides the python interfaces for the OHDSI libraries, a small [RestAPI](#page-0-0) to interact with the libraries.

There are three use-cases to use this package:

- 1. Use it as a Python interface to interact with an OMOP data source.
- 2. Let vantage6 connect with an OMOP data source through an SQL connection
- 3. Let vantage6 connect through a HTTP connection with an OMOP data source

# **CASE 1: PYTHON OMOP INTERFACE**

<span id="page-6-0"></span>You can use the packages to interact with the OMOP data source from your Python environment. Note that all function are formatted in snake case (instead of the camel-case used in the R packages). For example to execute a simple query:

```
from ohdsi import database_connector
connection_details = database_connector.create_connection_details(
    "postgresql",
    server="localhost/postgres",
    user="postgres",
    password="some-password",
    port=5432
\lambdacon = database_connector.connect(connection_details)
database_connector.execute_sql(con, "SELECT * FROM omopcdm.person LIMIT 3")
```
**TWO**

# **CASE 2: VANTAGE6 SQL INTERFACE**

<span id="page-8-0"></span>The vantage6 algorithm wrapper can directly connect with an OMOP instance through a SQL connection. Important to note that the algorithm container of vantage6 is not able to reach anything outside of its own Docker network. It is required to setup an [SSH Tunnel](https://docs.vantage6.ai/en/stable/technical-documentation/features/server/ssh_tunnel.html) to the machine that hosts the OMOP database. An SSH tunnel brings additional risks, therefore using the API model *[vantage6-http-interface](#page-10-0)* is preferred.

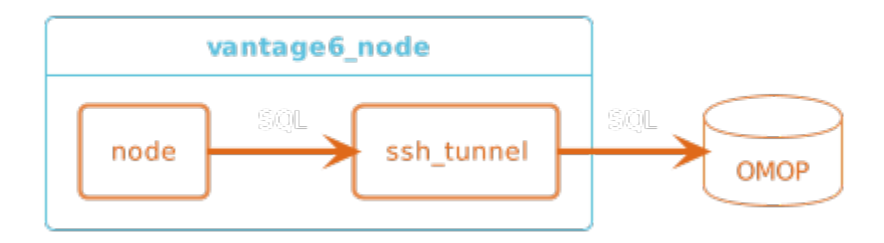

# **THREE**

# **CASE 3: VANTAGE6 HTTP INTERFACE**

<span id="page-10-0"></span>The vantage6 wrapper can also use the RestAPI (included in this package) to retrieve data from the OMOP source. Important to note that the algorithm container of vantage6 is not able to reach anything outside of its own Docker network. It is required to setup [Whitelisting](https://docs.vantage6.ai/en/main/features/node/whitelisting.html) to the IP/hostname and port of the machine that hosts the RestAPI.

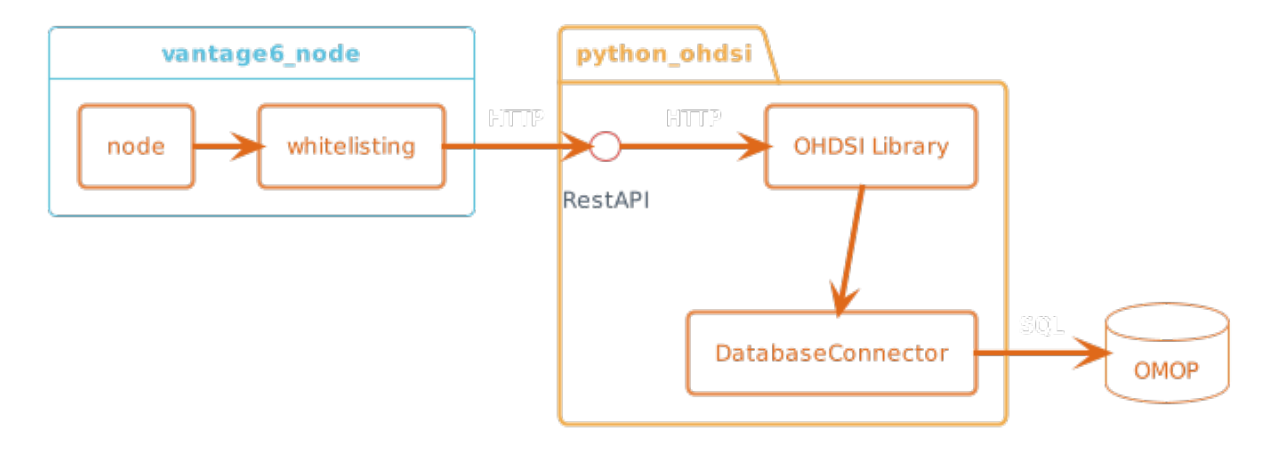

## **FOUR**

# **TABLE OF CONTENTS**

# <span id="page-12-1"></span><span id="page-12-0"></span>**4.1 Changelog**

## **4.1.1 0.3.0**

*15 August 2023* hi .. - **Change** .. - . . .

# <span id="page-12-2"></span>**4.2 Circe**

The section bellow is adjusted from the [Circe](https://github.com/OHDSI/CirceR) docs.

## **4.2.1 Introduction**

A python-wrapper for [Circe,](https://www.github.com/OHDSI/circe-be) a library for creating queries for the OMOP Common Data Model. These queries are used in cohort definitions (CohortExpression) as well as custom features (CriteriaFeature). This package provides convenient wrappers for Circe functions, and includes the necessary Java dependencies.

## **4.2.2 Features**

- Convert a JSON cohort expression into a markdown print-friendly presentation.
- Convert a JSON cohort expression into SQL.

## **4.2.3 Installation**

Install the python wrapper with pip:

```
pip install ohdsi-circe
```
Since this package only wraps the CirceR both Java and R are required. Full instructions on how to configure your R and Java environment can be found in the OHDSI documentation: [Setting up the R environment.](https://ohdsi.github.io/Hades/rSetup.html)

On debian-based systems, install the dependencies boils down to:

```
sudo apt-get update
sudo apt-get install r-base openjdk-17-jdk openjdk-17-jre
```

```
install.packages("remotes")
remotes::install_github("OHDSI/CirceR")
```
## <span id="page-13-0"></span>**4.2.4 Function Reference**

build\_cohort\_query(*cohort\_expression*, *options=None*)

Build Cohort SQL

Generates the OMOP CDM Sql to generate the cohort expression.

Wraps the R CirceR::buildCohortQuery function defined in CirceR/R/CohortSqlBuilder.R.

## **Parameters**

- cohort\_expression ( $RS4$  /  $str$ ) An R object or a JSON string containing the cohort expression
- options (RS4, optional) The options object from create\_generate\_options, by default None

### **Returns**

contains the SQL statements

## **Return type**

**StrVector** 

## build\_concept\_set\_query(*concept\_set\_expression*)

Generates the OMOP CDM Sql to resolve the concept set expression

Wraps the R CirceR::buildConceptSetQuery function defined in CirceR/R/ConceptSetSqlBuilder.R.

## **Parameters**

**concept\_set\_expression** (str  $|$  dict) – a string containing the JSON for the conceptset expression.

## **Returns**

OHDSI Sql for the conceptset expression

## **Return type**

**StrVector** 

## cohort\_expression\_from\_json(*expression\_json*)

Render read JSON into a R CohortExpression instance.

Reads a String (json) and deserializes it into a CohortExpression.

Wraps the R CirceR::cohortExpressionFromJson `` function defined in ``CirceR/R/ CohortExpression.R.

## **Parameters**

expression\_json  $(str \mid dict) - A$  JSON str or a dict representing a cohort expression

## **Returns**

A wrapped cohort expression R object

#### **Return type** RS4

```
>>> from importlib.resources import files
>>> cohort_str = files('ohdsi.circe.data').joinpath('simpleCohort.json')
\ldots . read text()
>>> cohort = CohortExpression.cohort_expression_from_json(cohort_str)
```
## cohort\_print\_friendly(*expression*)

Create a print friendly version of a cohort expression.

Wraps the R CirceR::cohortPrintFriendly function defined in CirceR/R/PrintFriendly.R.

### **Parameters**

expression (RS4 | dict | str) – A str, dict or result of cohort\_expression\_from\_json containing the cohort expression.

## **Returns**

A character vector containing the print friendly version of the cohort expression.

## **Return type**

**StrVector** 

## concept\_set\_expression\_from\_json(*expression\_json*)

Read JSON into a ConceptSetExpression instance.

Reads a String (json) and deserializes it into a ConceptSetExpression as the R library is a wrapper around the Java library.

Wraps the R CirceR::conceptSetExpressionFromJson function defined in CirceR/R/ ConceptSetExpression.R.

## **Parameters**

concept\_set  $(str \mid dict) - A$  JSON str or a dict representing a concept set expression

## **Returns**

A wrapped concept set expression R object

#### **Return type** RS4

## concept\_set\_list\_print\_friendly(*concept\_set\_list*)

Render conceptSet array for print-friendly

Generates a print-friendly (human-readable) representation of an array of concept sets. This can for example be used in a study protocol.

Wraps the R CirceR::conceptSetListPrintFriendly function defined in CirceR/R/PrintFriendly.R.

#### **Parameters**

expression  $(str \mid dict) - A JSON str or a dict representing a concept set list$ 

## **Returns**

A character vector containing the print friendly version of the concept set expression.

**Return type StrVector** 

## concept\_set\_print\_friendly(*concept\_set*)

Create a print friendly version of a concept set expression

Wraps the R CirceR::conceptSetPrintFriendly function defined in CirceR/R/PrintFriendly.R.

```
Parameters
    expression (str \mid json) - A JSON str or a dict representing a concept set
```
#### **Returns**

A character vector containing the print friendly version of the concept set expression.

## **Return type**

**StrVector** 

create\_generate\_options(*cohort\_id\_field\_name=None*, *cohort\_id=None*, *cdm\_schema=None*, *target\_table=None*, *result\_schema=None*, *vocabulary\_schema=None*, *generate\_stats=None*)

Create Generation Options.

Creates the generation options object for use in build\_cohort\_query

Wraps the R CirceR::createGenerateOptions function defined in CirceR/R/CohortSqlBuilder.R.

#### **Parameters**

- cohort\_id\_field\_name (str, optional) The field that contains the cohortId in the cohort table, by default None
- **cohort\_id** (int, optional) The generated cohort ID, by default None
- cdm\_schema  $(str, optional)$  The value of the CDM schema, by default None
- target\_table (str, optional) The cohort table name, by default None
- result\_schema (str, optional) The schema the cohort table belongs to, by default None
- vocabulary\_schema  $(str, optional)$  The schema of the vocabulary tables (defaults to cdmSchema), by default None
- generate\_stats (bool, optional) A boolean representing if the query should include inclusion rule statistics calculation, by default None

#### **Returns**

A wrapped generation options R object

## **Return type**

RS4

## **Examples**

```
>>> options = create_generate_options()
>>> options = create_generate_options(
... cohort_id_field_name='cohort_definition_id',
... cohort_id=1,
... cdm_schema='cdm',
... target_table='cohort',
... result_schema='results',
... vocabulary_schema='cdm',
... generate_stats=True
... )
```
# <span id="page-16-1"></span><span id="page-16-0"></span>**4.3 SQL Render**

## get\_temp\_table\_prefix()

Get the temporary table prefix

Used for emulated temp tables for DBMSs that do not support temp tables (e.g. Oracle, BigQuery).

Wraps the R SqlRender::getTempTablePrefix function defined in SqlRender/R/RenderSql.R.

#### **Returns**

The prefix used for emulated temp tables

**Return type** str

## **Examples**

>>> get\_temp\_table\_prefix()

## list\_supported\_dialects()

List the supported dialects

Wraps the R SqlRender::listSupportedDialects function defined in SqlRender/R/HelperFunctions. R.

#### **Returns**

A dataframe with the supported dialects

**Return type** DataFrame

load\_render\_translate\_sql(*sql\_file*, *package\_name*, *dbms*, *temp\_emulation\_schema=None*, *warn\_on\_missing\_parameters=True*)

Load, render, and translate a SQL file in a package

loadRenderTranslateSql Loads a SQL file contained in a package, renders it and translates it to the specified dialect.

Wraps the R SqlRender::loadRenderTranslateSql function defined in SqlRender/R/ HelperFunctions.R.

#### **Parameters**

- sql\_file  $(str \mid Path)$  The source SQL file
- package\_name  $(str)$  The package name
- dbms (str) The target dialect. Currently "oracle", "postgresql", "pdw", "impala", "sqlite", "sqlite extended", "netezza", "bigquery", "snowflake", "synapse", "spark", and "redshift" are supported. Use list\_supported\_dialects to get the list of supported dialects.
- temp\_emulation\_schema (str | None) Some database platforms like Oracle and Impala do not truly support temp tables. To emulate temp tables, provide a schema with write privileges where temp tables can be created.
- warn\_on\_missing\_parameters (bool, optional) If True, a warning is issued if a parameter is not found in the parameter list, by default True

#### **Return type**

StrVector

## <span id="page-17-0"></span>read\_sql(*source\_file*)

loads SQL from a file

Wraps the R SqlRender::readSql function defined in SqlRender/R/HelperFunctions.R.

**Parameters**

**source\_file** (str | Path) – The source SQL file

#### **Returns**

The SQL from the file

**Return type** StrVector

render(*sql*, *warn\_on\_missing\_parameters=True*, *\*\*kwargs*)

Renders SQL code based on parameterized SQL and parameter values

This function takes parameterized SQL and a list of parameter values and renders the SQL that can be send to the server.

Wraps the R SqlRender:: render function defined in SqlRender/R/RenderSql.R.

#### **Parameters**

- sql  $(str)$  The parameterized SQL.
- warnOnMissingParameters (bool) Should a warning be raised when parameters provided to this function do not appear in the parameterized SQL that is being rendered? By default, this is True
- kwargs  $(dict)$  The parameter values.

**param sql** The parameterized SQL.

**type sql** str

**Return type** StrVector

#### **Examples**

```
\gg sql = "SELECT * FROM table WHERE id = @id"
>>> render("SELECT * FROM @a;", a = "myTable")
```
render\_sql\_file(*source\_file*, *target\_file*, *warnOnMissingParameters=True*, *\*\*kwargs*)

Render a SQL file

Renders SQL code in a file based on parameterized SQL and parameter values, and writes it to another file.

Wraps the R SqlRender::renderSqlFile function defined in SqlRender/R/HelperFunctions.R.

**Parameters**

- source\_file  $(str \mid Path)$  The source SQL file
- target\_file  $(str \mid Path)$  The target SQL file
- warnOnMissingParameters (bool, optional) If True, a warning is issued if a parameter is not found in the parameter list, by default True
- kwargs The parameters to use for rendering

## <span id="page-18-0"></span>**Return type** None

## **Examples**

```
>>> renderSqlFile(
>>> "myParamStatement.sql",
>>> "myRenderedStatement.sql",
\Rightarrow a = "myTable"
>>> )
```
## spark\_handle\_insert(*sql*, *connection*)

## Handles Spark Inserts

This function is for Spark connections only, it handles insert commands, as Spark cannot handle inserts with aliased or subset columns.

Wraps the R SqlRender::sparkHandleInsert function defined in SqlRender/R/SparkSql.R.

#### **Parameters**

- sql  $(str)$  The SQL to be translated.
- **connection**  $(str)$  The connection to the database server.

#### **Returns**

A sql string with INSERT command modified to contain the full column list, padded with NULLS as needed.

## **Return type**

**StrVector** 

#### split\_sql(*sql*)

Split a single SQL string into one or more SQL statements

splitSql splits a string containing multiple SQL statements into a vector of SQL statements. This function is needed because some DBMSs (like ORACLE) do not accepts multiple SQL statements being sent as one execution.

Wraps the R SqlRender::splitSql function defined in SqlRender/R/RenderSql.R.

## **Parameters**

 $\text{sgl}(str)$  – The SQL string to split into separate statements

### **Returns**

A vector of strings, one for each SQL statement

#### **Return type**

str

<span id="page-19-0"></span>>>> split\_sql("SELECT \* INTO a FROM b; USE x; DROP TABLE c;")

translate(*sql*, *target\_dialect*, *temp\_emulation\_schema=None*)

Translates SQL from one dialect to another

Wraps the R SqlRender::translate function defined in SqlRender/R/RenderSql.R.

## **Parameters**

- sql  $(str)$  The SOL to be translated
- target\_dialect (str) The target dialect. Currently "oracle", "postgresql", "pdw", "impala", "sqlite", "sqlite extended", "netezza", "bigquery", "snowflake", "synapse", "spark", and "redshift" are supported. Use list\_supported\_dialects to get the list of supported dialects.
- temp\_emulation\_schema (str  $\mid$  None) Some database platforms like Oracle and Impala do not truly support temp tables. To emulate temp tables, provide a schema with write privileges where temp tables can be created.

## **Returns**

The translated SQL.

## **Return type**

**StrVector** 

## translate\_single\_statement(*sql*, *target\_dialect*, *temp\_emulation\_schema=None*)

Translates a single SQL statement from one dialect to another

This function takes SQL in one dialect and translates it into another. It uses simple pattern replacement, so its functionality is limited. This removes any trailing semicolon as required by Oracle when sending through JDBC. An error is thrown if more than one statement is encountered in the SQL.

Wraps the R SqlRender::translateSingleStatement function defined in SqlRender/R/RenderSql.R.

## **Parameters**

- sql  $(str)$  The SQL to be translated
- target\_dialect (str) The target dialect. Currently "oracle", "postgresql", "pdw", "impala", "sqlite", "sqlite extended", "netezza", "bigquery", "snowflake", "synapse", "spark", and "redshift" are supported. Use list\_supported\_dialects to get the list of supported dialects.
- temp\_emulation\_schema (str | None) Some database platforms like Oracle and Impala do not truly support temp tables. To emulate temp tables, provide a schema with write privileges where temp tables can be created.

## **Returns**

The translated SQL.

#### **Return type**

str

```
>>> translate_single_statement(
>>> "USE my_schema;",
>>> targetDialect = "oracle"
>>> )
```
translate\_sql\_file(*source\_file*, *target\_file*, *target\_dialect*, *temp\_emulation\_schema=None*)

Translate a SQL file

This function takes SQL and translates it to a different dialect.

Wraps the R SqlRender::translateSqlFile function defined in SqlRender/R/HelperFunctions.R.

## **Parameters**

- source\_file  $(str \mid Path)$  The source SQL file
- target\_file  $(str \mid Path)$  The target SQL file
- target\_dialect (str) The target dialect. Currently "oracle", "postgresql", "pdw", "impala", "sqlite", "sqlite extended", "netezza", "bigquery", "snowflake", "synapse", "spark", and "redshift" are supported. Use list\_supported\_dialects to get the list of supported dialects.
- temp\_emulation\_schema (str | None) Some database platforms like Oracle and Impala do not truly support temp tables. To emulate temp tables, provide a schema with write privileges where temp tables can be created.

## **Return type**

None

## **Examples**

>>> translateSqlFile( >>> "mySql.sql", >>> "myTranslatedSql.sql", >>> targetDialect = "oracle" >>> )

## write\_sql(*sql*, *file*)

Write SQL to a SQL (text) file

Wraps the R SqlRender::writeSql function defined in SqlRender/R/HelperFunctions.R.

## **Parameters**

- $\text{sql}(str)$  The SQL to write
- file (str | Path) The target SQL file

**Return type** None

<span id="page-21-1"></span>>>> write\_sql("SELECT \* FROM table;", "my\_sql.sql")

# <span id="page-21-0"></span>**4.4 Cohort generator**

create\_cohort\_tables(*cohort\_database\_schema*, *connection\_details=None*, *connection=None*, *cohort\_table\_names=None*, *incremental=False*)

Create cohort tables

Creates the cohort tables in the database.

Wraps the R CohortGenerator::createCohortTables function defined in CohortGenerator/R/ CohortTables.R.

#### **Parameters**

- cohort\_database\_schema  $(str)$  The schema to create the cohort tables in
- connection\_details (ListVector, optional) The connection details, by default None
- connection (RS4, optional) The connection, by default None
- cohort\_table\_names (ListVector, optional) The names of the cohort tables, by default None
- incremental  $(bool, optional) A boolean representing if the tables should be created$ incrementally, by default False

#### **Returns**

A wrapped cohort generation R object

## **Return type**

RS4

## create\_empty\_cohort\_definition\_set(*verbose=False*)

Create an empty CohortDefinitionSet object

Wraps the R CohortGenerator::createEmptyCohortDefinitionSet function defined in CohortGenerator/R/CohortDefinitionSet.R.

#### **Parameters**

**verbose** (bool, optional) – When True, descriptions of each field in the data frame are returned. By default False.

**Return type**

RS4

export\_cohort\_stats\_tables(*cohort\_database\_schema*, *cohort\_statistics\_folder*, *connection\_details=None*, *connection=None*, *cohort\_table\_names=None*, *snake\_case\_to\_camel\_case=True*, *file\_names\_in\_snake\_case=False*, *incremental=False*, *database\_id=None*)

Export the cohort statistics tables to the file system

This function retrieves the data from the cohort statistics tables and writes them to the inclusion statistics folder specified in the function call.

#### **Parameters**

- <span id="page-22-0"></span>• cohort\_database\_schema  $(str)$  – The schema to create the cohort tables in
- cohort\_statistics\_folder  $(str)$  The path to the folder where the cohort statistics folder where the results will be written
- connection\_details (ListVector, optional) The connection details, by default None
- **connection** (RS4, optional) The connection, by default None
- cohort\_table\_names (ListVector, optional) The names of the cohort tables, by default None
- snake\_case\_to\_camel\_case (bool, optional) Should column names in the exported files convert from snake\_case to camelCase? Default is FALSE
- file\_names\_in\_snake\_case (bool, optional) Should the exported files use snake\_case? Default is FALSE
- incremental  $(bool, optional) A boolean representing if the tables should be created$ incrementally, by default False
- database\_id  $(str, optional)$  When specified, the databaseId will be added to the exported results

generate\_cohort\_set(*cdm\_database\_schema*, *cohort\_definition\_set*, *connection\_details=None*,

*connection=None*, *temp\_emulation\_schema=None*, *cohort\_database\_schema=None*, *cohort\_table\_names=None*, *stop\_on\_error=True*, *incremental=False*, *incremental\_folder=None*)

Generate a cohort set

This function generates a set of cohorts in the cohort table.

Wraps the R CohortGenerator::generateCohortSet function defined in CohortGenerator/R/ CohortConstruction.R.

## **Parameters**

- cdm\_database\_schema  $(str)$  The schema containing the CDM
- **connection\_details** (*ListVector* | None, optional) The connection details obtained using Connect.create\_connection\_details(...), by default None
- connection (None, optional) The connection object obtained from Connect. connect(...), by default None
- temp\_emulation\_schema (None, optional) The schema to use for temp tables, by default None

#### **Return type**

RS4

get\_cohort\_counts(*cohort\_database\_schema*, *connection\_details=None*, *connection=None*,

*cohort\_table='cohort'*, *cohort\_ids=[]*, *cohort\_definition\_set=None*, *database\_id=None*)

Get cohort counts.

Gets the counts for the specified cohort ids.

Wraps the R CohortGenerator::getCohortCounts function defined in CohortGenerator/R/ CohortCount.R.

#### **Parameters**

• cohort\_database\_schema  $(str)$  – The schema containing the cohort tables

- <span id="page-23-0"></span>• connection\_details (ListVector, optional) – The connection details, by default None
- connection (RS4, optional) The connection, by default None
- cohort\_table (str, optional) The name of the cohort table, by default "cohort"
- cohort\_ids (list [int], optional) The cohort ids to get the counts for, by default  $[$
- cohort\_definition\_set (RS4, optional) The cohort definition set, by default None
- database\_id  $(str, optional)$  The database id, by default None

### **Returns**

A wrapped cohort counts R object

## **Return type**

RS4

get\_cohort\_table\_names(*cohort\_table='cohort'*, *cohort\_inclusion\_table=None*,

*cohort\_inclusion\_result\_table=None*, *cohort\_inclusion\_stats\_table=None*, *cohort\_summary\_stats\_table=None*, *cohort\_censor\_stats\_table=None*)

Get the names of the cohort tables

Wraps the R CohortGenerator::getCohortTableNames function defined in CohortGenerator/R/ CohortTables.R.

#### **Parameters**

- cohort\_table (str, optional) The name of the cohort table, by default "cohort"
- cohort\_inclusion\_table  $(str, optimal)$  The name of the cohort inclusion table, by default None
- cohort\_inclusion\_result\_table (str, optional) The name of the cohort inclusion result table, by default None
- cohort\_inclusion\_stats\_table (str, optional) The name of the cohort inclusion stats table, by default None
- cohort\_summary\_stats\_table (str, optional) The name of the cohort summary stats table, by default None
- cohort\_censor\_stats\_table ( $str$ , optional) The name of the cohort censor stats table, by default None

#### **Returns**

A list of cohort table names

## **Return type**

ListVector

save\_cohort\_definition\_set(*cohort\_definition\_set*, *settings\_file\_name='inst/cohorts.csv'*,

*json\_folder='inst/cohorts'*, *sql\_folder='inst/sql/sql\_server'*, *cohort\_file\_name\_format='%s'*, *cohort\_file\_name\_value=['cohort\_id']*, *subset\_json\_folder='inst/cohort\_subset\_definitions/'*, *verbose=False*)

Save the cohort definition set to the file system

This function saves a cohort\_definition\_set to the file system and provides options for specifying where to write the individual elements: the settings file will contain the cohort information as a CSV specified by the settings-FileName, the cohort JSON is written to the jsonFolder and the SQL is written to the sqlFolder. We also provide a way to specify the json/sql file name format using the cohort\_file\_name\_format and cohort\_file\_name\_value parameters.

<span id="page-24-1"></span>Wraps the R CohortGenerator::saveCohortDefinitionSet function defined in CohortGenerator/R/ CohortDefinitionSet.R.

### **Parameters**

- cohort\_definition\_set (RS4) A CohortDefinitionSet object
- settings\_file\_name (str, optional) The name of the CSV file that will hold the cohort information including the cohortId and cohortName
- json\_folder (str, optional) The name of the folder that will hold the JSON representation of the cohort if it is available in the cohortDefinitionSet
- sql\_folder (str, optional) The name of the folder that will hold the SQL representation of the cohort
- cohort\_file\_name\_format  $(str, optional)$  Defines the format string for naming the cohort JSON and SQL files. The format string follows the standard defined in the base sprintf function.
- cohort\_file\_name\_value  $(list[str]$ , optional) Defines the columns in the cohortDefinitionSet to use in conjunction with the cohortFileNameFormat parameter
- subset\_json\_folder (str, optional) Defines the folder to store the subset JSON
- verbose (bool, optional) When TRUE, logging messages are emitted to indicate export progress. By default False.

## **Return type**

None

# <span id="page-24-0"></span>**4.5 Database Connector**

connect(*connection\_details=None*, *dbms=None*, *user=None*, *password=None*, *server=None*, *port=None*, *extra\_settings=None*, *oracle\_driver='thin'*, *connection\_string=None*, *path\_to\_driver=None*)

Connect to a OMOP CDM database

Connects to a database using the provided connection details, created by create\_connection\_details or from the arguments provided.

Wraps the R DatabaseConnector::connect function defined in DatabaseConnector/R/Connect.R.

## **Parameters**

- connection\_details (ListVector) The connection details.
- dbms  $(str \mid None, optional)$  The DBMS type.
- user (str / None, optional) The database user name. Required if connection\_string is not provided.
- password (str | None, optional) The database password. Required if connection\_string is not provided.
- server (str | None, optional) The database server name. Required if connection\_string is not provided.
- **port** (int | None, optional) The database server port. Required if connection\_string is not provided.
- extra\_settings (str | None, optional) Additional database connection settings.
- <span id="page-25-0"></span>• oracle\_driver (str, optional) – The Oracle driver to use. Defaults to thin.
- **connection\_string** (str | None, optional) The database connection string. user, password, server, and port are ignored if this is provided.
- path\_to\_driver  $(str \mid None, optional)$  The path to the database driver jar file.

#### **Returns**

The database connection.

#### **Return type**

RS4

## **Examples**

>>> connect(connection\_details)

create\_connection\_details(*dbms*, *user=None*, *password=None*, *server=None*, *port=None*, *extra\_settings=None*, *oracle\_driver='thin'*, *connection\_string=None*,

*path\_to\_driver=None*)

Create Connection Details.

Creates a list containing all details needed to connect to a database. There are three ways to call this function:

- create\_connection\_details(dbms, user, password, server, port, extraSettings, oracleDriver, pathToDriver)
- create\_connection\_details(dbms, connectionString, pathToDriver)
- create\_connection\_details(dbms, connectionString, user, password, pathToDriver)

Wraps the R DatabaseConnector::createConnectionDetails function defined in DatabaseConnector/ R/Connect.R.

#### **Parameters**

- dbms  $(str)$  The DBMS type.
- user (str | None, optional) The database user name. Required if connection\_string is not provided.
- password (str | None, optional) The database password. Required if connection\_string is not provided.
- server (str | None, optional) The database server name. Required if connection\_string is not provided.
- port (int | None, optional) The database server port. Required if connection\_string is not provided.
- extra\_settings (str | None, optional) Additional database connection settings.
- oracle\_driver (str, optional) The Oracle driver to use. Defaults to thin.
- **connection\_string** (str | None, optional) The database connection string. user, password, server, and port are ignored if this is provided.
- path\_to\_driver  $(str \mid None, optional)$  The path to the database driver jar file.

#### **Returns**

The connection details.

# <span id="page-26-0"></span>**Return type**

ListVector

## **Examples**

```
>>> create_connection_details(
... dbms="postgresql", user="user", password="password",
... server="localhost/postgres", port=5432
... )
```
## disconnect(*connection*)

Disconnect from a database

Wraps the R DatabaseConnector::disconnect function defined in DatabaseConnector/R/Connect.R.

```
Parameters
```
connection (RS4) – The database connection.

**Return type** None

## **Examples**

>>> disconnect(connection)

## execute\_sql(*connection*, *sql*)

Execute a SQL statement

Wraps the R DatabaseConnector::executeSql function defined in DatabaseConnector/R/Sql.R.

#### **Parameters**

- **connection** (*RS4*) The database connection.
- sql  $(str)$  The SQL statement.

**Return type**

None

## **Examples**

```
>>> execute_sql(connection, sql)
>>> execute_sql(connection, "DROP TABLE IF EXISTS person")
>>> execute_sql(
... conn, "CREATE TABLE x (k INT); CREATE TABLE y (k INT);"
... )
```
query\_sql(*connection*, *sql*)

Query a database

Wraps the R DatabaseConnector::querySql function defined in DatabaseConnector/R/Sql.R.

**Parameters**

• **connection** (RS4) – The database connection.

• sql  $(str)$  – The SQL query.

<span id="page-27-1"></span>**Returns**

The query result.

**Return type** RS4

## **Examples**

```
>>> query_sql(connection, sql)
>>> query_sql(connection, "SELECT COUNT(*) FROM person")
```
# <span id="page-27-0"></span>**4.6 Feature Extraction**

## aggregate\_covariates(*covariate\_data*)

Aggregate covariate data

Wraps the R FeatureExtraction::aggregateCovariates function defined in FeatureExtraction/R/ Aggregation.R.

## **Parameters**

covariate\_data  $(RS4)$  – An object of type covariateData as generated using getDbCovariateData.

#### **Returns**

An object of class covariateData.

#### **Return type**

RS4

#### **Examples**

```
>>> covariate_data = create_empty_covariate_data(
\ldots cohort_id = 1,
... aggregated = False,
... temporal = False
... )
... aggregated_covariate_data = aggregate_covariates(covariate_data)
```
compute\_standardized\_difference(*covariate\_data1*, *covariate\_data2*, *cohort\_id1=None*, *cohort\_id2=None*)

Compute standardized difference of mean for all covariates.

Computes the standardized difference for all covariates between two cohorts. The standardized difference is defined as the difference between the mean divided by the overall standard deviation.

Wraps the R FeatureExtraction::computeStandardizedDifference function defined in FeatureExtraction/R/CompareCohorts.R.

#### **Parameters**

• covariate\_data1 (RS4) – The covariate data of the first cohort. Needs to be in aggregated format.

- <span id="page-28-0"></span>• **covariate\_data2** ( $RS4$ ) – The covariate data of the second cohort. Needs to be in aggregated format.
- cohort\_id1 (int | None) If provided, covariateData1 will be restricted to this cohort. If not provided, covariateData1 is assumed to contain data on only 1 cohort.
- cohort\_id2 (int | None) If provided, covariateData2 will be restricted to this cohort. If not provided, covariateData2 is assumed to contain data on only 1 cohort.

#### **Returns**

A data frame with means and standard deviations per cohort as well as the standardized difference of mean.

#### **Return type**

DataFrame

## **Examples**

```
>>> cov_data_diff = compute_standardized_difference(
... covariate_data1,
... covariate_data2,
\ldots cohort_id1 = 1,
\ldots cohort_id2 = 2
... )
```
### convert\_prespec\_settings\_to\_detailed\_settings(*covariate\_settings*)

Convert pre-specified covariate settings to detailed covariate settings

Wraps the R FeatureExtraction::convertPrespecSettingsToDetailedSettings function defined in FeatureExtraction/R/DetailedCovariateSettings.R.

## **Parameters**

covariate\_settings (ListVector | ListVectorExtended) – An object of type covariateSettings, to be used in other functions.

#### **Returns**

An object of type covariateSettings, to be used in other functions.

#### **Return type**

ListVector

## **Examples**

```
>>> cov_settings = create_default_covariate_settings(
... included_covariate_concept_ids = [1],
... add_descendants_to_include = False,
... excluded_covariate_concept_ids = [2],
... add_descendants_to_exclude = False,
... included_covariate_ids = [1]
... )
>>> cov_settings = convert_prespec_settings_to_detailed_settings(
... cov_settings
... )
```
<span id="page-29-0"></span>create\_analysis\_details(*analysis\_id*, *sql\_file\_name*, *parameters*, *included\_covariate\_concept\_ids=[]*, *add\_descendants\_to\_include=False*, *excluded\_covariate\_concept\_ids=[]*, *add\_descendants\_to\_exclude=False*, *included\_covariate\_ids=[]*)

Create detailed covariate settings

Creates an object specifying in detail how covariates should be constructed from data in the CDM model. Warning: this function is for advanced users only.

Wraps the R FeatureExtraction::createAnalysisDetails function defined in FeatureExtraction/R/ DetailedCovariateSettings.R.

## **Parameters**

- analysis\_id  $(int)$  An integer between 0 and 999 that uniquely identifies this analysis.
- sql\_file\_name (str) The name of the parameterized SQL file embedded in the featureExtraction package.
- parameters  $(dict)$  The list of parameter values used to render the template SQL.
- included\_covariate\_concept\_ids  $(list(int]) A$  list of concept IDs that should be used to construct covariates.
- add\_descendants\_to\_include  $(bool)$  Should descendant concept IDs be added to the list of concepts to include?
- excluded\_covariate\_concept\_ids  $(list[int]) A$  list of concept IDs that should NOT be used to construct covariates.
- add\_descendants\_to\_exclude (bool) Should descendant concept IDs be added to the list of concepts to exclude?
- included\_covariate\_ids  $(list(int]) A$  list of covariate IDs that should be restricted to.

## **Returns**

An object of type analysisDetails, to be used in other functions.

## **Return type**

ListVectorExtended

## **Examples**

```
>>> analysis_details = create_analysis_details(
\ldots analysis_id = 1,
... sql_file_name = "DemographicsGender.sql",
... parameters = {
... analysis_id: 1,
... analysis_name: "Gender",
... domain_id: "Demographics",
... },
... included_covariate_concept_ids = [],
... add_descendants_to_include = False,
... excluded_covariate_concept_ids = [],
... add_descendants_to_exclude = False,
... included_covariate_ids = []
... )
```
create\_covariate\_settings(*use\_demographics\_gender=False*, *use\_demographics\_age=False*, *use\_demographics\_age\_group=False*, *use\_demographics\_race=False*, *use\_demographics\_ethnicity=False*, *use\_demographics\_index\_year=False*, *use\_demographics\_index\_month=False*, *use\_demographics\_prior\_observation\_time=False*, *use\_demographics\_post\_observation\_time=False*, *use\_demographics\_time\_in\_cohort=False*, *use\_demographics\_index\_year\_month=False*, *use\_care\_site\_id=False*, *use\_condition\_occurrence\_any\_time\_prior=False*, *use\_condition\_occurrence\_long\_term=False*, *use\_condition\_occurrence\_medium\_term=False*, *use\_condition\_occurrence\_short\_term=False*, *use\_condition\_occurrence\_primary\_inpatient\_any\_time\_prior=False*, *use\_condition\_occurrence\_primary\_inpatient\_long\_term=False*, *use\_condition\_occurrence\_primary\_inpatient\_medium\_term=False*, *use\_condition\_occurrence\_primary\_inpatient\_short\_term=False*, *use\_condition\_era\_any\_time\_prior=False*, *use\_condition\_era\_long\_term=False*, *use\_condition\_era\_medium\_term=False*, *use\_condition\_era\_short\_term=False*, *use\_condition\_era\_overlapping=False*, *use\_condition\_era\_start\_long\_term=False*, *use\_condition\_era\_start\_medium\_term=False*, *use\_condition\_era\_start\_short\_term=False*, *use\_condition\_group\_era\_any\_time\_prior=False*, *use\_condition\_group\_era\_long\_term=False*, *use\_condition\_group\_era\_medium\_term=False*, *use\_condition\_group\_era\_short\_term=False*, *use\_condition\_group\_era\_overlapping=False*, *use\_condition\_group\_era\_start\_long\_term=False*, *use\_condition\_group\_era\_start\_medium\_term=False*, *use\_condition\_group\_era\_start\_short\_term=False*, *use\_drug\_exposure\_any\_time\_prior=False*, *use\_drug\_exposure\_long\_term=False*, *use\_drug\_exposure\_medium\_term=False*, *use\_drug\_exposure\_short\_term=False*, *use\_drug\_era\_any\_time\_prior=False*, *use\_drug\_era\_long\_term=False*, *use\_drug\_era\_medium\_term=False*, *use\_drug\_era\_short\_term=False*, *use\_drug\_era\_overlapping=False*, *use\_drug\_era\_start\_long\_term=False*, *use\_drug\_era\_start\_medium\_term=False*, *use\_drug\_era\_start\_short\_term=False*, *use\_drug\_group\_era\_any\_time\_prior=False*, *use\_drug\_group\_era\_long\_term=False*, *use\_drug\_group\_era\_medium\_term=False*, *use\_drug\_group\_era\_short\_term=False*, *use\_drug\_group\_era\_overlapping=False*, *use\_drug\_group\_era\_start\_long\_term=False*, *use\_drug\_group\_era\_start\_medium\_term=False*, *use\_drug\_group\_era\_start\_short\_term=False*, *use\_procedure\_occurrence\_any\_time\_prior=False*, *use\_procedure\_occurrence\_long\_term=False*, *use\_procedure\_occurrence\_medium\_term=False*, *use\_procedure\_occurrence\_short\_term=False*, *use\_device\_exposure\_any\_time\_prior=False*, *use\_device\_exposure\_long\_term=False*, *use\_device\_exposure\_medium\_term=False*, *use\_device\_exposure\_short\_term=False*, *use\_measurement\_any\_time\_prior=False*, *use\_measurement\_long\_term=False*, *use\_measurement\_medium\_term=False*, *use\_measurement\_short\_term=False*, *use\_measurement\_value\_any\_time\_prior=False*, *use\_measurement\_value\_long\_term=False*, *use\_measurement\_value\_medium\_term=False*, **4.6. Feature Extraction 27***use\_measurement\_value\_short\_term=False*, *use\_measurement\_range\_group\_any\_time\_prior=False*, *use\_measurement\_range\_group\_long\_term=False*,

Create covariate settings

Creates an object specifying how covariates should be constructed from data in the CDM model.

Wraps the R FeatureExtraction::createCovariateSettings function defined in FeatureExtraction/ R/DefaultCovariateSettings.R.

**Parameters**

- use\_demographics\_gender  $(bool)$  Gender of the subject. (analysis ID 1)
- use\_demographics\_age  $(bool) Age$  of the subject in years at the index date. (analysis  $ID<sub>2</sub>$ )
- use\_demographics\_age\_group  $(bool) Age$  group of the subject at the index date. (analysis ID 3)
- use\_demographics\_race (bool) Race of the subject. (analysis ID 4)
- use\_demographics\_ethnicity (bool) Ethnicity of the subject. (analysis ID 5)
- use\_demographics\_index\_year (bool) Year of the index date. (analysis ID 6)
- use\_demographics\_index\_month  $(bool)$  Month of the index date. (analysis ID 7)
- use\_demographics\_prior\_observation\_time (bool) Number of continuous days of observation time preceding the index date. (analysis ID 8)
- use\_demographics\_post\_observation\_time (bool) Number of continuous days of observation time following the index date. (analysis ID 9)
- use\_demographics\_time\_in\_cohort (bool) Number of days of observation time during cohort period. (analysis ID 10)
- use\_demographics\_index\_year\_month (bool) Both calendar year and month of the index date in a single variable. (analysis ID 11)
- use\_care\_site\_id (bool) Care site associated with the cohort start, pulled from the visit\_detail, visit\_occurrence, or person table, in that order. (analysis ID 12)
- use\_condition\_occurrence\_any\_time\_prior (bool) One covariate per condition in the condition occurrence table starting any time prior to index. (analysis ID  $101$ )
- use\_condition\_occurrence\_long\_term (bool) One covariate per condition in the condition\_occurrence table starting in the long term window. (analysis ID 102)
- use\_condition\_occurrence\_medium\_term (bool) One covariate per condition in the condition\_occurrence table starting in the medium term window. (analysis ID 103)
- use\_condition\_occurrence\_short\_term (bool) One covariate per condition in the condition occurrence table starting in the short term window. (analysis ID 104)
- use\_condition\_occurrence\_primary\_inpatient\_any\_time\_prior (bool) One covariate per condition observed as a primary diagnosis in an inpatient setting in the condition\_occurrence table starting any time prior to index. (analysis ID 105)
- use\_condition\_occurrence\_primary\_inpatient\_long\_term (bool) One covariate per condition observed as a primary diagnosis in an inpatient setting in the condition\_occurrence table starting in the long term window. (analysis ID 106)
- use\_condition\_occurrence\_primary\_inpatient\_medium\_term (bool) One covariate per condition observed as a primary diagnosis in an inpatient setting in the condition\_occurrence table starting in the medium term window. (analysis ID 107)
- use\_condition\_occurrence\_primary\_inpatient\_short\_term (bool) One covariate per condition observed as a primary diagnosis in an inpatient setting in the condition\_occurrence table starting in the short term window. (analysis ID 108)
- use\_condition\_era\_any\_time\_prior (bool) One covariate per condition in the condition\_era table overlapping with any time prior to index. (analysis ID 201)
- use\_condition\_era\_long\_term (bool) One covariate per condition in the condition\_era table overlapping with any part of the long term window. (analysis ID 202)
- use\_condition\_era\_medium\_term (bool) One covariate per condition in the condition\_era table overlapping with any part of the medium term window. (analysis ID 203)
- use\_condition\_era\_short\_term (bool) One covariate per condition in the condition\_era table overlapping with any part of the short term window. (analysis ID 204)
- use\_condition\_era\_overlapping (bool) One covariate per condition in the condition\_era table overlapping with the end of the risk window. (analysis ID 205)
- use\_condition\_era\_start\_long\_term (bool) One covariate per condition in the condition era table starting in the long term window. (analysis ID 206)
- use\_condition\_era\_start\_medium\_term (bool) One covariate per condition in the condition\_era table starting in the medium term window. (analysis ID 207)
- use\_condition\_era\_start\_short\_term (bool) One covariate per condition in the condition\_era table starting in the short term window. (analysis ID 208)
- use\_condition\_group\_era\_any\_time\_prior (bool) One covariate per condition era rolled up to groups in the condition era table overlapping with any time prior to index. (analysis ID 209)
- use\_condition\_group\_era\_long\_term (bool) One covariate per condition era rolled up to groups in the condition\_era table overlapping with any part of the long term window. (analysis ID 210)
- use\_condition\_group\_era\_medium\_term (bool) One covariate per condition era rolled up to groups in the condition\_era table overlapping with any part of the medium term window. (analysis ID 211)
- use\_condition\_group\_era\_short\_term (bool) One covariate per condition era rolled up to groups in the condition\_era table overlapping with any part of the short term window. (analysis ID 212)
- use\_condition\_group\_era\_overlapping (bool) One covariate per condition era rolled up to groups in the condition\_era table overlapping with the end of the risk window. (analysis ID 213)
- use\_condition\_group\_era\_start\_long\_term (bool) One covariate per condition era rolled up to groups in the condition\_era table starting in the long term window. (analysis ID 214)
- use\_condition\_group\_era\_start\_medium\_term (bool) One covariate per condition era rolled up to groups in the condition\_era table starting in the medium term window. (analysis ID 215)
- use\_condition\_group\_era\_start\_short\_term (bool) One covariate per condition era rolled up to groups in the condition\_era table starting in the short term window. (analysis ID 216)
- use\_drug\_exposure\_any\_time\_prior (bool) One covariate per drug in the drug\_exposure table starting any time prior to index. (analysis ID 301)
- use\_drug\_exposure\_long\_term  $(bool)$  One covariate per drug in the drug exposure table starting in the long term window. (analysis ID 302)
- use\_drug\_exposure\_medium\_term (bool) One covariate per drug in the drug\_exposure table starting in the medium term window. (analysis ID 303)
- use\_drug\_exposure\_short\_term (bool) One covariate per drug in the drug exposure table starting in the short term window. (analysis ID 304)
- use\_drug\_era\_any\_time\_prior (bool) One covariate per drug in the drug\_era table overlapping with any time prior to index. (analysis ID 401)
- use\_drug\_era\_long\_term (bool) One covariate per drug in the drug\_era table overlapping with any part of the long term window. (analysis ID 402)
- use\_drug\_era\_medium\_term (bool) One covariate per drug in the drug\_era table overlapping with any part of the medium term window. (analysis ID 403)
- use\_drug\_era\_short\_term (bool) One covariate per drug in the drug\_era table overlapping with any part of the short window. (analysis ID 404)
- use\_drug\_era\_overlapping (bool) One covariate per drug in the drug era table overlapping with the end of the risk window. (analysis ID 405)
- use\_drug\_era\_start\_long\_term (bool) One covariate per drug in the drug\_era table starting in the long term window. (analysis ID 406)
- use\_drug\_era\_start\_medium\_term (bool) One covariate per drug in the drug era table starting in the medium term window. (analysis ID 407)
- use\_drug\_era\_start\_short\_term (bool) One covariate per drug in the drug\_era table starting in the long short window. (analysis ID 408)
- use\_drug\_group\_era\_any\_time\_prior (bool) One covariate per drug rolled up to ATC groups in the drug\_era table overlapping with any time prior to index. (analysis ID 409)
- use\_drug\_group\_era\_long\_term (bool) One covariate per drug rolled up to ATC groups in the drug\_era table overlapping with any part of the long term window. (analysis ID 410)
- use\_drug\_group\_era\_medium\_term (bool) One covariate per drug rolled up to ATC groups in the drug\_era table overlapping with any part of the medium term window. (analysis ID 411)
- use\_drug\_group\_era\_short\_term (bool) One covariate per drug rolled up to ATC groups in the drug\_era table overlapping with any part of the short term window. (analysis ID 412)
- use\_drug\_group\_era\_overlapping (bool) One covariate per drug rolled up to ATC groups in the drug\_era table overlapping with the end of the risk window. (analysis ID 413)
- use\_drug\_group\_era\_start\_long\_term (bool) One covariate per drug rolled up to ATC groups in the drug\_era table starting in the long term window. (analysis ID 414)
- use\_drug\_group\_era\_start\_medium\_term (bool) One covariate per drug rolled up to ATC groups in the drug\_era table starting in the medium term window. (analysis ID 415)
- use\_drug\_group\_era\_start\_short\_term (bool) One covariate per drug rolled up to ATC groups in the drug\_era table starting in the short term window. (analysis ID 416)
- use\_procedure\_occurrence\_any\_time\_prior (bool) One covariate per procedure in the procedure\_occurrence table any time prior to index. (analysis ID 501)
- use\_procedure\_occurrence\_long\_term (bool) One covariate per procedure in the procedure\_occurrence table in the long term window. (analysis ID 502)
- use\_procedure\_occurrence\_medium\_term (bool) One covariate per procedure in the procedure\_occurrence table in the medium term window. (analysis ID 503)
- use\_procedure\_occurrence\_short\_term (bool) One covariate per procedure in the procedure occurrence table in the short term window. (analysis ID 504)
- use\_device\_exposure\_any\_time\_prior (bool) One covariate per device in the device exposure table starting any time prior to index. (analysis ID 601)
- use\_device\_exposure\_long\_term (bool) One covariate per device in the device exposure table starting in the long term window. (analysis ID 602)
- use\_device\_exposure\_medium\_term (bool) One covariate per device in the device exposure table starting in the medium term window. (analysis ID 603)
- use\_device\_exposure\_short\_term (bool) One covariate per device in the device exposure table starting in the short term window. (analysis ID 604)
- use\_measurement\_any\_time\_prior (bool) One covariate per measurement in the measurement table any time prior to index. (analysis ID 701)
- use\_measurement\_long\_term (bool) One covariate per measurement in the measurement table in the long term window. (analysis ID 702)
- use\_measurement\_medium\_term (bool) One covariate per measurement in the measurement table in the medium term window. (analysis ID 703)
- use\_measurement\_short\_term (bool) One covariate per measurement in the measurement table in the short term window. (analysis ID 704)
- use\_measurement\_value\_any\_time\_prior (bool) One covariate containing the value per measurement-unit combination any time prior to index. (analysis ID 705)
- use\_measurement\_value\_long\_term (bool) One covariate containing the value per measurement-unit combination in the long term window. (analysis ID 706)
- use\_measurement\_value\_medium\_term (bool) One covariate containing the value per measurement-unit combination in the medium term window. (analysis ID 707)
- use\_measurement\_value\_short\_term (bool) One covariate containing the value per measurement-unit combination in the short term window. (analysis ID 708)
- use\_measurement\_range\_group\_any\_time\_prior (bool) Covariates indicating whether measurements are below, within, or above normal range any time prior to index. (analysis ID 709)
- use\_measurement\_range\_group\_long\_term (bool) Covariates indicating whether measurements are below, within, or above normal range in the long term window. (analysis ID 710)
- use\_measurement\_range\_group\_medium\_term (bool) Covariates indicating whether measurements are below, within, or above normal range in the medium term window. (analysis ID 711)
- use\_measurement\_range\_group\_short\_term (bool) Covariates indicating whether measurements are below, within, or above normal range in the short term window. (analysis ID 712)
- use\_observation\_any\_time\_prior (bool) One covariate per observation in the observation table any time prior to index. (analysis ID 801)
- use\_observation\_long\_term (bool) One covariate per observation in the observation table in the long term window. (analysis ID 802)
- use\_observation\_medium\_term (bool) One covariate per observation in the observation table in the medium term window. (analysis ID 803)
- use\_observation\_short\_term (bool) One covariate per observation in the observation table in the short term window. (analysis ID 804)
- use\_charlson\_index (bool) The Charlson comorbidity index (Romano adaptation) using all conditions prior to the window end. (analysis ID 901)
- use\_dcsi (bool) The Diabetes Comorbidity Severity Index (DCSI) using all conditions prior to the window end. (analysis ID 902)
- use\_chads2 (boo1) The CHADS2 score using all conditions prior to the window end. (analysis ID 903)
- use\_chads2\_vasc (bool) The CHADS2VASc score using all conditions prior to the window end. (analysis ID 904)
- use\_hfrs (bool) The Hospital Frailty Risk Score score using all conditions prior to the window end. (analysis ID 926)
- use\_distinct\_condition\_count\_long\_term (bool) The number of distinct condition concepts observed in the long term window. (analysis ID 905)
- use\_distinct\_condition\_count\_medium\_term (bool) The number of distinct condition concepts observed in the medium term window. (analysis ID 906)
- use\_distinct\_condition\_count\_short\_term (bool) The number of distinct condition concepts observed in the short term window. (analysis ID 907)
- use\_distinct\_ingredient\_count\_long\_term (bool) The number of distinct ingredients observed in the long term window. (analysis ID 908)
- use\_distinct\_ingredient\_count\_medium\_term (bool) The number of distinct ingredients observed in the medium term window. (analysis ID 909)
- use\_distinct\_ingredient\_count\_short\_term (bool) The number of distinct ingredients observed in the short term window. (analysis ID 910)
- use\_distinct\_procedure\_count\_long\_term (bool) The number of distinct procedures observed in the long term window. (analysis ID 911)
- use\_distinct\_procedure\_count\_medium\_term (bool) The number of distinct procedures observed in the medium term window. (analysis ID 912)
- use\_distinct\_procedure\_count\_short\_term (bool) The number of distinct procedures observed in the short term window. (analysis ID 913)
- use\_distinct\_measurement\_count\_long\_term (bool) The number of distinct measurements observed in the long term window. (analysis ID 914)
- use\_distinct\_measurement\_count\_medium\_term (bool) The number of distinct measurements observed in the medium term window. (analysis ID 915)
- use\_distinct\_measurement\_count\_short\_term (bool) The number of distinct measurements observed in the short term window. (analysis ID 916)
- use\_distinct\_observation\_count\_long\_term (bool) The number of distinct observations observed in the long term window. (analysis ID 917)
- use\_distinct\_observation\_count\_medium\_term (bool) The number of distinct observations observed in the medium term window. (analysis ID 918)
- use\_distinct\_observation\_count\_short\_term (bool) The number of distinct observations observed in the short term window. (analysis ID 919)
- use\_visit\_count\_long\_term (bool) The number of visits observed in the long term window. (analysis ID 920)
- use\_visit\_count\_medium\_term (bool) The number of visits observed in the medium term window. (analysis ID 921)
- use\_visit\_count\_short\_term (bool) The number of visits observed in the short term window. (analysis ID 922)
- use\_visit\_concept\_count\_long\_term (bool) The number of visits observed in the long term window, stratified by visit concept ID. (analysis ID 923)
- use\_visit\_concept\_count\_medium\_term (bool) The number of visits observed in the medium term window, stratified by visit concept ID. (analysis ID 924)
- use\_visit\_concept\_count\_short\_term (bool) The number of visits observed in the short term window, stratified by visit concept ID. (analysis ID 925)
- long\_term\_start\_days (int) What is the start day (relative to the index date) of the long-term window?
- medium\_term\_start\_days (int) What is the start day (relative to the index date) of the medium-term window?
- short\_term\_start\_days (int) What is the start day (relative to the index date) of the short-term window?
- end\_days (int) What is the end day (relative to the index date) of the window?
- included\_covariate\_concept\_ids  $(list) A$  list of concept IDs that should be used to construct covariates.
- add\_descendants\_to\_include (bool) Should descendant concept IDs be added to the list of concepts to include?
- excluded\_covariate\_concept\_ids  $(list) A$  list of concept IDs that should NOT be used to construct covariates.
- add\_descendants\_to\_exclude (bool) Should descendant concept IDs be added to the list of concepts to exclude?
- included\_covariate\_ids (list) A list of covariate IDs that should be restricted to.

#### **Returns**

An object of type covariateSettings, to be used in other functions.

## **Return type**

ListVectorExtended

```
>>> settings = create_covariate_settings(
       use_demographics_gender=True,
... use_demographics_age_group=True,
... use_condition_occurrence_any_time_prior=True
... )
```
## create\_default\_covariate\_settings(*included\_covariate\_concept\_ids=[]*, *add\_descendants\_to\_include=False*, *excluded\_covariate\_concept\_ids=[]*, *add\_descendants\_to\_exclude=False*, *included\_covariate\_ids=[]*)

Create default covariate settings

```
Wraps the R FeatureExtraction::createDefaultCovariateSettings function defined in
FeatureExtraction/R/DetailedCovariateSettings.R.
```
## **Parameters**

- included\_covariate\_concept\_ids  $(list(int]) A$  list of concept IDs that should be used to construct covariates.
- add\_descendants\_to\_include  $(bool)$  Should descendant concept IDs be added to the list of concepts to include?
- excluded\_covariate\_concept\_ids  $(list(int]) A$  list of concept IDs that should NOT be used to construct covariates.
- add\_descendants\_to\_exclude (bool) Should descendant concept IDs be added to the list of concepts to exclude?
- included\_covariate\_ids  $(list(int]) A$  list of covariate IDs that should be restricted to.

## **Returns**

An object of type covariateSettings, to be used in other functions.

## **Return type**

ListVectorExtended

## **Examples**

```
>>> cov_settings = create_default_covariate_settings(
... included_covariate_concept_ids = [1],
... add_descendants_to_include = False,
... excluded_covariate_concept_ids = [2],
... add_descendants_to_exclude = False,
... included_covariate_ids = [1]
... )
```
create\_default\_temporal\_covariate\_settings(*included\_covariate\_concept\_ids=[]*,

*add\_descendants\_to\_include=False*, *excluded\_covariate\_concept\_ids=[]*, *add\_descendants\_to\_exclude=False*, *included\_covariate\_ids=[]*)

Create default temporal covariate settings

<span id="page-38-0"></span>Creates an object specifying in detail how covariates should be constructed from data in the CDM model. Warning: this function is for advanced users only.

Wraps the R FeatureExtraction::createDefaultTemporalCovariateSettings function defined in FeatureExtraction/R/DetailedCovariateSettings.R.

## **Parameters**

- included\_covariate\_concept\_ids  $(list(int]) A$  list of concept IDs that should be used to construct covariates.
- add\_descendants\_to\_include (bool) Should descendant concept IDs be added to the list of concepts to include?
- excluded\_covariate\_concept\_ids  $(list(int]) A$  list of concept IDs that should NOT be used to construct covariates.
- add\_descendants\_to\_exclude  $(bool)$  Should descendant concept IDs be added to the list of concepts to exclude?
- included\_covariate\_ids  $(list[int]) A$  list of covariate IDs that should be restricted to.

#### **Returns**

An object of type covariateSettings, to be used in other functions.

## **Return type**

ListVectorExtended

## **Examples**

```
>>> cov_settings = create_default_temporal_covariate_settings(
... included_covariate_concept_ids = [1],
... add_descendants_to_include = False,
... excluded_covariate_concept_ids = [2],
... add_descendants_to_exclude = False,
... included_covariate_ids = [1]
... )
```
#### create\_detailed\_covariate\_settings(*analyses=[]*)

Create detailed covariate settings

Creates an object specifying in detail how covariates should be constructed from data in the CDM model. Warning: this function is for advanced users only.

Wraps the R FeatureExtraction::createDetailedCovariateSettings function defined in FeatureExtraction/R/DetailedCovariateSettings.R.

#### **Parameters**

analyses (list) – A list of analysis detail objects as created using createAnalysisDetails.

#### **Returns**

An object of type covariateSettings, to be used in other functions.

## **Return type**

ListVectorExtended

```
>>> analysis_details = create_analysis_details(
\ldots analysis_id = 1,
... sql_file_name = "DemographicsGender.sql",
... parameters = {
... analysis_id: 1,
... analysis_name: "Gender",
... domain_id: "Demographics",
... },
... included_covariate_concept_ids = [],
... add_descendants_to_include = False,
... excluded_covariate_concept_ids = [],
... add_descendants_to_exclude = False,
... included_covariate_ids = []
... )
>>> cov_settings = create_detailed_covariate_settings(analysis_details)
```
create\_detailed\_temporal\_covariate\_settings(*analyses=[]*, *temporal\_start\_days=[-365, -364, -363, -362, -361, -360, -359, -358, -357, -356, -355, -354, -353, -352, -351, -350, -349, -348, -347, -346, -345, -344, -343, -342, -341, -340, -339, -338, -337, -336, -335, -334, -333, -332, -331, -330, -329, -328, -327, -326, -325, -324, -323, -322, -321, -320, -319, -318, -317, -316, -315, -314, -313, -312, -311, -310, -309, -308, -307, -306, -305, -304, -303, -302, -301, -300, -299, -298, -297, -296, -295, -294, -293, -292, -291, -290, -289, -288, -287, -286, -285, -284, -283, -282, -281, -280, -279, -278, -277, -276, -275, -274, -273, -272, -271, -270, -269, -268, -267, -266, -265, -264, -263, -262, -261, -260, -259, -258, -257, -256, -255, -254, -253, -252, -251, -250, -249, -248, -247, -246, -245, -244, -243, -242, -241, -240, -239, -238, -237, -236, -235, -234, -233, -232, -231, -230, -229, -228, -227, -226, -225, -224, -223, -222, -221, -220, -219, -218, -217, -216, -215, -214, -213, -212, -211, -210, -209, -208, -207, -206, -205, -204, -203, -202, -201, -200, -199, -198, -197, -196, -195, -194, -193, -192, -191, -190, -189, -188, -187, -186, -185, -184, -183, -182, -181, -180, -179, -178, -177, -176, -175, -174, -173, -172, -171, -170, -169, -168, -167, -166, -165, -164, -163, -162, -161, -160, -159, -158, -157, -156, -155, -154, -153, -152, -151, -150, -149, -148, -147, -146, -145, -144, -143, -142, -141, -140, -139, -138, -137, -136, -135, -134, -133, -132, -131, -130, -129, -128, -127, -126, -125, -124, -123, -122, -121, -120, -119, -118, -117, -116, -115, -114, -113, -112, -111, -110, -109, -108, -107, -106, -105, -104, -103, -102, -101, -100, -99, -98, -97, -96, -95, -94, -93, -92, -91, -90, -89, -88, -87, -86, -85, -84, -83, -82, -81, -80, -79, -78, -77, -76, -75, -74, -73, -72, -71, -70, -69, -68, -67, -66, -65, -64, -63, -62, -61, -60, -59, -58, -57, -56, -55, -54, -53, -52, -51, -50, -49, -48, -47, -46, -45, -44, -43, -42, -41, -40, -39, -38, -37, -36, -35, -34, -33, -32, -31, -30, -29, -28, -27, -26, -25, -24, -23, -22, -21, -20, -19, -18, -17, -16, -15, -14, -13, -12, -11, -10, -9, -8, -7, -6, -5, -4, -3, -2, -1]*, *temporal\_end\_days=[-365, -364, -363, -362, -361, -360, -359, -358, -357, -356, -355, -354, -353, -352, -351, -350, -349, -348, -347, -346, -345, -344, -343, -342, -341, -340, -339, -338, -337, -336, -335, -334, -333, -332, -331, -330, -329, -328, -327, -326, -325, -324, -323, -322, -321, -320, -319, -318, -317, -316, -315, -314, -313, -312, -311, -310, -309, -308, -307, -306, -305, -304, -303, -302, -301, -300, -299, -298, -297, -296, -295, -294, -293, -292, -291, -290, -289, -288, -287, -286, -285, -284, -283, -282, -281, -280, -279, -278, -277, -276, -275, -274, -273, -272, -271, -270, -269, -268, -267, -266, -265, -264, -263, -262, -261, -260, -259, -258, -257, -256, -255, -254, -253, -252, -251, -250, -249, -248, -247, -246, -245, -244, -243, -242, -241, -240, -239, -238, -237, -236, -235, -234, -233, -232, -231, -230, -229, -228, -227, -226, -225, -224, -223, -222, -221, -220, -219, -218, -217, -216, -215, -214, -213, -212, -211, -210, -209, -208, -207, -206, -205, -204, -203, -202, -201, -200, -199, -198, -197, -196, -195, -194, -193, -192, -191, -190, -189, -188, -187, -186, -185, -184, -183, -182, -181, -180, -179, -178, -177, -176, -175, -174, -173, -172, -171, -170, -169, -168, -167, -166, -165, -164, -163, -162, -161, -160, -159, -158, -157, -156, -155, -154, -153, -152, -151, -150,* **4.6. Feature Extraction 37***-149, -148, -147, -146, -145, -144, -143, -142, -141, -140, -139, -138, -137, -136, -135, -134, -133, -132, -131, -130, -129, -128, -127, -126, -125, -124, -123, -122, -121, -120,*

<span id="page-41-0"></span>Create detailed temporal covariate settings

Creates an object specifying in detail how temporal covariates should be constructed from data in the CDM model. Warning: this function is for advanced users only.

Wraps the R FeatureExtraction::createDetailedTemporalCovariateSettings function defined in FeatureExtraction/R/DetailedCovariateSettings.R.

#### **Parameters**

- analyses (list, optional) A list of analysis detail objects as created using createAnalysisDetails, by default []
- temporal\_start\_days  $(list[int],$  optional) A list of integers representing the start of a time period, relative to the index date. 0 indicates the index date, -1 indicates the day before the index date, etc. The start day is included in the time period., by default range(-365,-1, 1)
- temporal\_end\_days  $(list[int],$  optional) A list of integers representing the end of a time period, relative to the index date. 0 indicates the index date, -1 indicates the day before the index date, etc. The end day is included in the time period., by default range(-365, -1, 1)

#### **Returns**

An object of type covariateSettings, to be used in other functions.

#### **Return type**

ListVector

## **Examples**

```
>>> cov_settings = create_detailed_temporal_covariate_settings(
... analyses = analysis_details,
\ldots temporal_start_days = range(-365, 0, 1).
\ldots temporal_end_days = range(-365, 0, 1)
... )
```
## create\_empty\_covariate\_data(*cohort\_id=1*, *aggregated=False*, *temporal=False*)

Creates an empty covariate data object

```
Wraps the R FeatureExtraction:::createEmptyCovariateData function defined in
FeatureExtraction/R/CovariateData.R.
```
#### **Parameters**

- cohort\_id (int) cohort number
- aggregated  $(bool) if the data should be aggregated$
- **temporal**  $(bool) if the data is temporal$

#### **Returns**

An object of type CovariateData.

#### **Return type**

CovariateData

```
>>> covariate_data = create_empty_covariate_data(
        \text{cohort\_id} = 1,
... aggregated = False,
... temporal = False
... )
```

```
create_table1(covariate_data1, covariate_data2=None, cohort_id1=None, cohort_id2=None,
                specifications=None, output='two columns', show_counts=False, show_percent=True,
                percent_digits=1, value_digits=1, std_diff_digits=2)
```
Create a table 1

Creates a formatted table of cohort characteristics, to be included in publications or reports. Allows for creating a table describing a single cohort, or a table comparing two cohorts.

Wraps the R FeatureExtraction::createTable1 function defined in FeatureExtraction/R/Table1.R.

## **Parameters**

- covariate\_data1 (RS4) The covariate data of the cohort to be included in the table.
- **covariate\_data2** (RS4) The covariate data of the cohort to also be included, when comparing two cohorts.
- cohort\_id1 (int) If provided, covariateData1 will be restricted to this cohort. If not provided, covariateData1 is assumed to contain data on only 1 cohort.
- cohort\_id2 (int) If provided, covariateData2 will be restricted to this cohort. If not provided, covariateData2 is assumed to contain data on only 1 cohort.
- specifications (DataFrame) Specifications of which covariates to display, and how.
- output  $(str)$  The output format for the table. Options are: output = "two columns", output = "one column", or output = "list"
- sho\_counts (bool) Show the number of cohort entries having the binary covariate?
- show\_percent (bool) Show the percentage of cohort entries having the binary covariate?
- **percent\_digits**  $(int)$  Number of digits to be used for percentages.
- std\_diff\_digits  $(int)$  Number of digits to be used for the standardized differences.
- value\_digits (int) Number of digits to be used for the values of continuous variables.

## **Returns**

A data frame, or, when  $output = "list"$  a list of two data frames.

## **Return type**

DataFrame

```
>>> cov_data1 = get_db_covariate_data(
... connection_details = connection_details,
... cdm_database_schema = "main",
... cohort_table = "cohorts_of_interest",
... cohort_database_schema = "results",
\ldots cohort_id = 1,
... covariate_settings = covariate_settings,
\ldots aggregated = True
... )
```

```
>>> cov_data2 = get_db_covariate_data(
```

```
... connection_details = connection_details,
... cdm_database_schema = "main",
... cohort_table = "cohorts_of_interest",
... cohort_database_schema = "results",
\ldots cohort_id = 2,
... covariate_settings = covariate_settings,
... aggregated = True
... )
```

```
>>> table1 = create_table1(
... covariate_data1 = cov_data1,
... covariate_data2 = cov_data2,
\ldots cohort_id1 = 1,
\ldots cohort_id2 = 2,
... specifications = Table1.get_default_table1_specifications(),
... output = "one column",
... show_counts = False,
... show_percent = TRUE,
... percent_digits = 1,
... value_digits = 1,
... std_diff_digits = 2
... )
```
create\_table1\_covariate\_settings(*specifications=None*, *covariate\_settings=None*,

*included\_covariate\_concept\_ids=[]*, *add\_descendants\_to\_include=False*, *excluded\_covariate\_concept\_ids=[]*, *add\_descendants\_to\_exclude=False*, *included\_covariate\_ids=[]*)

Create covariate settings for a table 1

Creates a covariate settings object for generating only those covariates that will be included in a table 1. This function works by filtering the covariateSettings object for the covariates in specifications object.

Wraps the R FeatureExtraction::createTable1CovariateSettings function defined in FeatureExtraction/R/Table1.R.

**Parameters**

- specifications (DataFrame) A specifications object for generating a table using the createTable1 function.
- covariate\_settings (ListVector) The covariate settings object to use as the basis for the filtered covariate settings.
- <span id="page-44-0"></span>• included\_covariate\_concept\_ids  $(list(int]) - A$  list of concept IDs that should be used to construct covariates.
- add\_descendants\_to\_include (bool) Should descendant concept IDs be added to the list of concepts to include?
- excluded\_covariate\_concept\_ids  $(list(int]) A$  list of concept IDs that should NOT be used to construct covariates.
- add\_descendants\_to\_exclude (bool) Should descendant concept IDs be added to the list of concepts to exclude?
- included\_covariate\_ids (list [int]) A list of covariate IDs that should be restricted to.

#### **Returns**

A covariate settings object, for example to be used when calling the getDbCovariateData function.

## **Return type**

ListVector

## **Examples**

```
>>> table1_cov_settings = Table1.create_table1_covariate_settings(
... specifications = Table1.get_default_table1_specifications(),
... included_covariate_concept_ids = [],
... add_descendants_to_include = False,
... excluded_covariate_concept_ids = [],
... add_descendants_to_exclude = False,
... included_covariate_ids = []
... )
```
create\_temporal\_covariate\_settings(*use\_demographics\_gender=False*, *use\_demographics\_age=False*, *use\_demographics\_age\_group=False*, *use\_demographics\_race=False*, *use\_demographics\_ethnicity=False*, *use\_demographics\_index\_year=False*, *use\_demographics\_index\_month=False*, *use\_demographics\_prior\_observation\_time=False*, *use\_demographics\_post\_observation\_time=False*, *use\_demographics\_time\_in\_cohort=False*, *use\_demographics\_index\_year\_month=False*, *use\_care\_site\_id=False*, *use\_condition\_occurrence=False*, *use\_condition\_occurrence\_primary\_inpatient=False*, *use\_condition\_era\_start=False*, *use\_condition\_era\_overlap=False*, *use\_condition\_era\_group\_start=False*, *use\_condition\_era\_group\_overlap=False*, *use\_drug\_exposure=False*, *use\_drug\_era\_start=False*, *use\_drug\_era\_overlap=False*, *use\_drug\_era\_group\_start=False*, *use\_drug\_era\_group\_overlap=False*, *use\_procedure\_occurrence=False*, *use\_device\_exposure=False*, *use\_measurement=False*, *use\_measurement\_value=False*, *use\_measurement\_range\_group=False*, *use\_observation=False*, *use\_charlson\_index=False*, *use\_dcsi=False*, *use\_chads2=False*, *use\_chads2\_vasc=False*, *use\_hfrs=False*, *use\_distinct\_condition\_count=False*, *use\_distinct\_ingredient\_count=False*, *use\_distinct\_procedure\_count=False*, *use\_distinct\_measurement\_count=False*, *use\_distinct\_observation\_count=False*, *use\_visit\_count=False*, *use\_visit\_concept\_count=False*, *temporal\_start\_days=[-365, -364, -363, -362, -361, -360, -359, -358, -357, -356, -355, -354, -353, -352, -351, -350, -349, -348, -347, -346, -345, -344, -343, -342, -341, -340, -339, -338, -337, -336, -335, -334, -333, -332, -331, -330, -329, -328, -327, -326, -325, -324, -323, -322, -321, -320, -319, -318, -317, -316, -315, -314, -313, -312, -311, -310, -309, -308, -307, -306, -305, -304, -303, -302, -301, -300, -299, -298, -297, -296, -295, -294, -293, -292, -291, -290, -289, -288, -287, -286, -285, -284, -283, -282, -281, -280, -279, -278, -277, -276, -275, -274, -273, -272, -271, -270, -269, -268, -267, -266, -265, -264, -263, -262, -261, -260, -259, -258, -257, -256, -255, -254, -253, -252, -251, -250, -249, -248, -247, -246, -245, -244, -243, -242, -241, -240, -239, -238, -237, -236, -235, -234, -233, -232, -231, -230, -229, -228, -227, -226, -225, -224, -223, -222, -221, -220, -219, -218, -217, -216, -215, -214, -213, -212, -211, -210, -209, -208, -207, -206, -205, -204, -203, -202, -201, -200, -199, -198, -197, -196, -195, -194, -193, -192, -191, -190, -189, -188, -187, -186, -185, -184, -183, -182, -181, -180, -179, -178, -177, -176, -175, -174, -173, -172, -171, -170, -169, -168, -167, -166, -165, -164, -163, -162, -161, -160, -159, -158, -157, -156, -155, -154, -153, -152, -151, -150, -149, -148, -147, -146, -145, -144, -143, -142, -141, -140, -139, -138, -137, -136, -135, -134, -133, -132, -131, -130, -129, -128, -127, -126, -125, -124, -123, -122, -121, -120, -119, -118, -117, -116, -115, -114, -113, -112, -111, -110, -109, -108, -107, -106, -105, -104, -103, -102, -101, -100, -99, -98, -97, -96, -95, -94, -93, -92, -91, -90, -89, -88, -87, -86, -85, -84, -83, -82, -81, -80, -79, -78, -77, -76, -75, -74, -73, -72, -71, -70, -69, -68, -67, -66, -65, -64, -63, -62, -61, -60, -59, -58, -57, -56, -55, -54, -53, -52, -51, -50, -49, -48, -47, -46, -45, -44, -43, -42, -41, -40, -39, -38, -37, -36, -35, -34, -33, -32, -31, -30, -29, -28, -27, -26, -25, -24, -23, -22, -21, -20, -19, -18, -17, -16, -15, -14, -13, -12, -11, -10, -9, -8, -7, -6, -5, -4, -3, -2, -1]*, *temporal\_end\_days=[-365, -364, -363,* **42 Chapter 4. Table of Contents***-362, -361, -360, -359, -358, -357, -356, -355, -354, -353, -352, -351, -350, -349, -348, -347, -346, -345, -344, -343, -342, -341, -340, -339, -338, -337, -336, -335, -334, -333, -332, -331, -330, -329, -328, -327,*

Create covariate settings

Creates an object specifying how covariates should be constructed from data in the CDM model.

Wraps the R``FeatureExtraction::createTemporalCovariateSettings`` function defined in FeatureExtraction/ R/DefaultTemporalCovariateSettings.R

**Parameters**

- use\_demographics\_gender (bool) Gender of the subject. (analysis ID 1)
- use\_demographics\_age (bool) Age of the subject on the index date (in years). (analysis  $ID 2)$
- use\_demographics\_age\_group  $(bool) Age$  of the subject on the index date (in 5 year age groups) (analysis ID 3)
- use\_demographics\_race (bool) Race of the subject. (analysis ID 4)
- use\_demographics\_ethnicity (bool) Ethnicity of the subject. (analysis ID 5)
- use\_demographics\_index\_year (bool) Year of the index date. (analysis ID 6)
- use\_demographics\_index\_month  $(bool)$  Month of the index date. (analysis ID 7)
- use\_demographics\_prior\_observation\_time (bool) Number of days of observation time preceding the index date. (analysis ID 8)
- use\_demographics\_post\_observation\_time (bool) Number of days of observation time preceding the index date. (analysis ID 9)
- use\_demographics\_time\_in\_cohort (bool) Number of days of observation time preceding the index date. (analysis ID 10)
- use\_demographics\_index\_year\_month (bool) Calendar month of the index date. (analysis ID 11)
- use\_care\_site\_id (bool) Care site associated with the cohort start, pulled from the visit\_detail, visit\_occurrence, or person table, in that order. (analysis ID 12)
- use\_condition\_occurrence (bool) One covariate per condition in the condition\_occurrence table starting in the time window. (analysis ID 101)
- use\_condition\_occurrence\_primary\_inpatient (bool) One covariate per condition observed as a primary diagnosis in an inpatient setting in the condition\_occurrence table starting in the time window. (analysis ID 102)
- use\_condition\_era\_start (bool) One covariate per condition in the condition\_era table starting in the time window. (analysis ID 201)
- use\_condition\_era\_overlap (bool) One covariate per condition in the condition era table overlapping with any part of the time window. (analysis ID 202)
- use\_condition\_era\_group\_start (bool) One covariate per condition era rolled up to SNOMED groups in the condition\_era table starting in the time window. (analysis ID 203)
- use\_condition\_era\_group\_overlap (bool) One covariate per condition era rolled up to SNOMED groups in the condition\_era table overlapping with any part of the time window. (analysis ID 204)
- use\_drug\_exposure (bool) One covariate per drug in the drug\_exposure table starting in the time window. (analysis ID 301)
- use\_drug\_era\_start (bool) One covariate per drug in the drugera table starting in the time window. (analysis ID 401)
- use\_drug\_era\_overlap (bool) One covariate per drug in the drug\_era table overlapping with any part of the time window. (analysis ID 402)
- use\_drug\_era\_group\_start (bool) One covariate per drug rolled up to ATC groups in the drug\_era table starting in the time window. (analysis ID 403)
- use\_drug\_era\_group\_overlap (bool) One covariate per drug rolled up to ATC groups in the drug\_era table overlapping with any part of the time window. (analysis ID 404)
- use\_procedure\_occurrence (bool) One covariate per procedure in the procedure\_occurrence table in the time window. (analysis ID 501)
- use\_device\_exposure (bool) One covariate per device in the device exposure table starting in the timewindow. (analysis ID 601)
- use\_measurement (bool) One covariate per measurement in the measurement table in the time window. (analysis ID 701)
- use\_measurement\_value (bool) One covariate containing the value per measurementunit combination in the time window. If multiple values are found, the last is taken. (analysis ID 702)
- use\_measurement\_range\_group (bool) Covariates indicating whether measurements are below, within, or above normal range within the time period. (analysis ID 703)
- use\_observation (bool) One covariate per observation in the observation table in the time window. (analysis ID 801)
- use\_charlson\_index (bool) The Charlson comorbidity index (Romano adaptation) using all conditions prior to the window end. (analysis ID 901)
- use\_dcsi (bool) The Diabetes Comorbidity Severity Index (DCSI) using all conditions prior to the window end. (analysis ID 902)
- use\_chads2 (bool) The CHADS2 score using all conditions prior to the window end. (analysis ID 903)
- use\_chads2\_vasc (bool) The CHADS2VASc score using all conditions prior to the window end. (analysis ID 904)
- use\_hfrs (bool) The Hospital Frailty Risk Score score using all conditions prior to the window end. (analysis ID 926)
- use\_distinct\_condition\_count (bool) The number of distinct condition concepts observed in the time window. (analysis ID 905)
- use\_distinct\_ingredient\_count (bool) The number of distinct ingredients observed in the time window. (analysis ID 906)
- use\_distinct\_procedure\_count (bool) The number of distinct procedures observed in the time window. (analysis ID 907)
- use\_distinct\_measurement\_count (bool) The number of distinct measurements observed in the time window. (analysis ID 908)
- use\_distinct\_observation\_count (bool) The number of distinct observations in the time window. (analysis ID 909)
- use\_visit\_count (bool) The number of visits observed in the time window. (analysis ID 910)
- <span id="page-48-0"></span>• use\_visit\_concept\_count (bool) – The number of visits observed in the time window, stratified by visit concept ID. (analysis ID 911)
- temporal\_start\_days  $(list(int]) A$  list of integers representing the start of a time period, relative to the index date. 0 indicates the index date, -1 indicates the day before the index date, etc. The start day is included in the time period.
- **temporal\_end\_days**  $(list(int)) A$  list of integers representing the end of a time period, relative to the index date. 0 indicates the index date, -1 indicates the day before the index date, etc. The end day is included in the time period.
- included\_covariate\_concept\_ids  $(list) A$  list of concept IDs that should be used to construct covariates.
- add\_descendants\_to\_include (bool) Should descendant concept IDs be added to the list of concepts to include?
- excluded\_covariate\_concept\_ids  $(list) A$  list of concept IDs that should NOT be used to construct covariates.
- add\_descendants\_to\_exclude (bool) Should descendant concept IDs be added to the list of concepts to exclude?
- included\_covariate\_ids (list) A list of covariate IDs that should be restricted to.

## **Returns**

An object of type covariateSettings, to be used in other functions.

## **Return type**

ListVectorExtended

## **Examples**

```
>>> settings = create_temporal_covariate_settings(
... use_demographics_gender = True,
... use_demographics_age = True,
... )
```

```
create_temporal_sequence_covariate_settings(use_demographics_gender=False,
                                                    use_demographics_age=False,
                                                    use_demographics_age_group=False,
                                                    use_demographics_race=False,
                                                    use_demographics_ethnicity=False,
                                                    use_demographics_index_year=False,
                                                    use_demographics_index_month=False,
                                                    use_condition_occurrence=False,
                                                    use_condition_occurrence_primary_inpatient=False,
                                                    use_condition_era_start=False,
                                                    use_condition_era_group_start=False,
                                                    use_drug_exposure=False, use_drug_era_start=False,
                                                    use_drug_era_group_start=False,
                                                    use_procedure_occurrence=False,
                                                    use_device_exposure=False, use_measurement=False,
                                                    use_measurement_value=False, use_observation=False,
                                                    time_part='month', time_interval=1,
                                                    sequence_end_day=-1, sequence_start_day=-730,
                                                    included_covariate_concept_ids=[],
                                                    add_descendants_to_include=False,
                                                    excluded_covariate_concept_ids=[],
                                                    add_descendants_to_exclude=False,
                                                    included_covariate_ids=[])
```
Create covariate settings

This function creates an object specifying how covariates should be constructed from data in the CDM model.

Wraps the R FeatureExtraction::createTemporalSequenceCovariateSettings function defined in FeatureExtraction/R/DefaultTemporalCovariateSettings.R.

## **Parameters**

- use\_demographics\_gender (bool) Gender of the subject. (analysis ID 1)
- use\_demographics\_age (bool) Age of the subject on the index date (in years). (analysis  $ID 2)$
- use\_demographics\_age\_group  $(bool)$  Age of the subject on the index date (in 5 year age groups) (analysis ID 3)
- use\_demographics\_race (bool) Race of the subject. (analysis ID 4)
- use\_demographics\_ethnicity (bool) Ethnicity of the subject. (analysis ID 5)
- use\_demographics\_index\_year (bool) Year of the index date. (analysis ID 6)
- use\_demographics\_index\_month (bool) Month of the index date. (analysis ID 7)
- use\_condition\_occurrence (bool) One covariate per condition in the condition\_occurrence table starting in the time window. (analysis ID 101)
- use\_condition\_occurrence\_primary\_inpatient (bool) One covariate per condition observed as a primary diagnosis in an inpatient setting in the condition\_occurrence table starting in the time window. (analysis ID 102)
- use\_condition\_era\_start (bool) One covariate per condition in the condition\_era table starting in the time window. (analysis ID 201)
- use\_condition\_era\_group\_start (bool) One covariate per condition era rolled up to SNOMED groups in the condition\_era table starting in the time window. (analysis ID 203)
- use\_drug\_exposure  $(bool)$  One covariate per drug in the drug–exposure table starting in the time window. (analysis ID 301)
- use\_drug\_era\_start (bool) One covariate per drug in the drug\_era table starting in the time window. (analysis ID 401)
- use\_drug\_era\_group\_start (bool) One covariate per drug rolled up to ATC groups in the drug\_era table starting in the time window. (analysis ID 403)
- use\_procedure\_occurrence (bool) One covariate per procedure in the procedure\_occurrence table in the time window. (analysis ID 501)
- use\_device\_exposure (bool) One covariate per device in the device exposure table starting in the time window. (analysis ID 601)
- use\_measurement (bool) One covariate per measurement in the measurement table in the time window. (analysis ID 701)
- use\_measurement\_value (bool) One covariate containing the value per measurementunit combination in the time window. If multiple values are found, the last is taken. (analysis ID 702)
- use\_observation (bool) One covariate per observation in the observation table in the time window. (analysis ID 801)
- time\_part (str) The interval scale ('DAY', 'MONTH', 'YEAR')
- **time\_interval** (int) Fixed interval length for timeId using the 'timePart' scale. For example, a 'timePart' of DAY with 'timeInterval' 30 has timeIds where timeId 1 is day 0 to day 29, timeId 2 is day 30 to day 59, etc.
- sequence\_end\_day (int) What is the end day (relative to the index date) of the data extraction?
- sequence\_start\_day (int) What is the start day (relative to the index date) of the data extraction?
- included\_covariate\_concept\_ids  $(list) A$  list of concept IDs that should be used to construct covariates.
- add\_descendants\_to\_include (bool) Should descendant concept IDs be added to the list of concepts to include?
- excluded\_covariate\_concept\_ids  $(list) A$  list of concept IDs that should NOT be used to construct covariates.
- add\_descendants\_to\_exclude (bool) Should descendant concept IDs be added to the list of concepts to exclude?
- included\_covariate\_ids  $(list) A$  list of covariate IDs that should be restricted to.

## **Returns**

An object of type covariateSettings, to be used in other functions.

## **Return type**

ListVectorExtended

<span id="page-51-0"></span>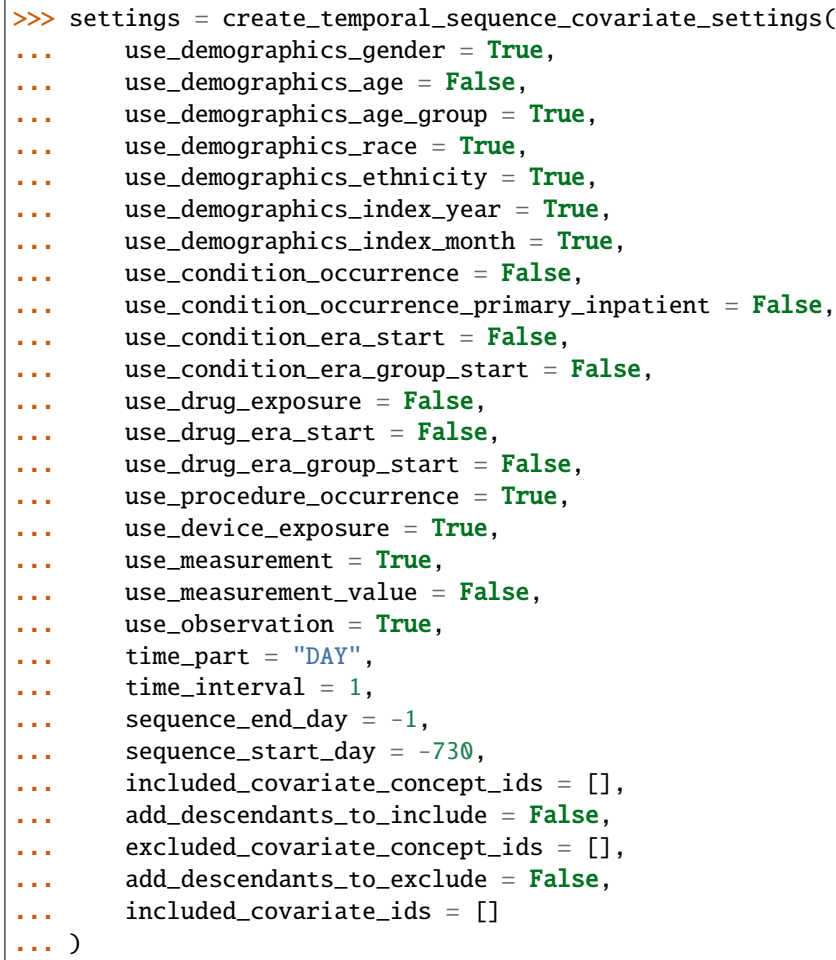

filter\_by\_cohort\_definition\_id(*covariate\_data*, *cohort\_id*)

Filter covariates by cohort definition ID

Wraps the R FeatureExtraction::filterByCohortDefinitionId function defined in FeatureExtraction/R/HelperFunctions.R.

## **Parameters**

- covariate\_data (RS4 | CovariateData) An object of type CovariateData.
- cohort\_id (int) The cohort definition ID to keep.

## **Returns**

An object of type CovariateData.

## **Return type**

CovariateData

```
>>> covariate_data = filter_by_cohort_definition_id(
... covariate_data = covariate_data,
\ldots cohort_id = 1
... )
```
## filter\_by\_row\_id(*covariate\_data*, *row\_ids*)

Filter covariates by row ID

Wraps the R FeatureExtraction::filterByRowId function defined in FeatureExtraction/R/ HelperFunctions.R.

## **Parameters**

- covariate\_data (RS4 | CovariateData) An object of type CovariateData.
- row\_ids  $(list[int]) A$  vector containing the row\_ids to keep.

## **Returns**

An object of type CovariateData.

## **Return type**

CovariateData

## **Examples**

```
>>> covariate_data <- filter_by_row_id(
... covariate_data = covariate_data,
\ldots row_ids = [1,2]... )
```
get\_db\_covariate\_data(*cdm\_database\_schema*, *covariate\_settings*, *connection\_details=None*, *connection=None*, *oracle\_temp\_schema=None*, *cdm\_version='5'*, *cohort\_table='cohort'*, *cohort\_database\_schema=None*, *cohort\_table\_is\_temp=False*, *cohort\_id=-1*, *row\_id\_field='subject\_id'*, *aggregated=False*)

Get covariate information from the database

Uses one or several covariate builder functions to construct covariates. This function uses the data in the CDM to construct a large set of covariates for the provided cohort. The cohort is assumed to be in an existing table with these fields: 'subject\_id', 'cohort\_definition\_id', 'cohort\_start\_date'. Optionally, an extra field can be added containing the unique identifier that will be used as rowID in the output.

Wraps the R FeatureExtraction::getDbCovariateData function defined in FeatureExtraction/R/ GetCovariates.R.

## **Parameters**

- connection\_details (Optional[RS4]) An R object of type connectionDetails created using the function createConnectionDetails in the DatabaseConnector package. Either the connection or connectionDetails argument should be specified.
- **connection** (Optional $[RS4]$ ) A connection to the server containing the schema as created using the connect function in the DatabaseConnector package. Either the connection or connectionDetails argument should be specified.
- **oracle\_temp\_schema** (Optional[str]) A schema where temp tables can be created in Oracle.
- <span id="page-53-0"></span>•  $cdm_d$  database\_schema (str) – The name of the database schema that contains the OMOP CDM instance. Requires read permissions to this database. On SQL Server, this should specify both the database and the schema, so for example 'cdm\_instance.dbo'.
- cdm\_version (str) Define the OMOP CDM version used: currently supported is "5".
- **cohort\_table** (str) Name of the (temp) table holding the cohort for which we want to construct covariates
- cohort\_database\_schema  $(Optional[str]) If the cohort table is not a temp table, spec$ ify the database schema where the cohort table can be found. On SQL Server, this should specify both the database and the schema, so for example 'cdm\_instance.dbo'.
- cohort\_table\_is\_temp  $(bool) Is$  the cohort table a temp table?
- cohort\_id (int) For which cohort ID(s) should covariates be constructed? If set to -1, covariates will be constructed for all cohorts in the specified cohort table.
- **row\_id\_field** (str) The name of the field in the cohort table that is to be used as the row\_id field in the output table. This can be especially useful if there is more than one period per person.
- covariate\_settings (ListVector) Either an object of type covariateSettings as created using one of the createCovariate functions, or a list of such objects.
- aggregated (bool) Should aggregate statistics be computed instead of covariates per cohort entry?

#### **Returns**

Returns an object of type covariateData, containing information on the covariates.

#### **Return type**

CovariateData

#### **Examples**

```
>>> cov_data = get_db_covariate_data(
... connection_details = connection_details,
... oracle_temp_schema = None,
... cdm_database_schema = "main",
\ldots cdm_version = "5",
... cohort_table = "cohort",
... cohort_database_schema = "main",
... cohort_table_is_temp = False,
\ldots cohort_id = -1,
... row_id_field = "subject_id",
... covariate_settings = cov_settings,
... aggregated = False
... )
```
get\_db\_default\_covariate\_data(*cdm\_database\_schema*, *covariate\_settings=None*,

*target\_database\_schema=None*, *target\_covariate\_table=None*, *target\_covariate\_ref\_table=None*, *target\_analysis\_ref\_table=None*, *connection=None*, *oracle\_temp\_schema=None*, *cohort\_table='#cohort\_person'*, *cohort\_id=-1*, *cdm\_version='5'*, *row\_id\_field='subject\_id'*, *aggregated=False*)

Get default covariate information from the database

Constructs a large default set of covariates for one or more cohorts using data in the CDM schema. Includes covariates for all drugs, drug classes, condition, condition classes, procedures, observations, etc.

Wraps the R FeatureExtraction::getDbDefaultCovariateData function defined in FeatureExtraction/R/GetDefaultCovariates.R.

## **Parameters**

- $cdm\_database\_schema (str)$  The name of the database schema that contains the OMOP CDM instance.
- covariate\_settings (ListVector | ListVectorExtended) Either an object of type covariateSettings as created using one of the createCovariate functions, or a list of such objects.
- **(Optional)** (*aggregated*) The name of the database schema where the resulting covariates should be stored.
- (Optional) The name of the table where the resulting covariates will be stored. If not provided, results will be fetched to R. The table can be a permanent table in the targetDatabaseSchema or a temp table. If it is a temp table, do not specify targetDatabaseSchema.
- (Optional) The name of the table where the covariate reference will be stored.
- (Optional) The name of the table where the analysis reference will be stored.
- **connection**  $(RS4 (Optional)) A$  connection to the OMOP CDM, as generated by DatabaseConnector.connect.
- (Optional) The name of the schema where the temp tables should be created. This is only relevant for Oracle.
- (Optional) The name of the (temp) table holding the cohort for which we want to construct covariates.
- (Optional) The ID of the cohort for which we want to construct covariates. If set to  $-1$ , covariates will be constructed for all cohorts in the specified cohort table.
- (Optional) The version of the CDM. Can be "4" or "5".
- **(Optional)** The name of the field in the cohort table that is to be used as the row id field in the output table.
- (Optional) Should aggregate statistics be computed instead of covariates per cohort entry?

#### **Returns**

An object of class covariateData.

#### **Return type**

CovariateData

```
>>> results = qet_db_default_covariate_data(
... connection = connection,
... cdm_database_schema = "main",
... cohort_table = "cohort",
... covariate_settings = create_default_covariate_settings(),
... target_database_schema = "main",
... target_covariate_table = "ut_cov",
... target_covariate_ref_table = "ut_cov_ref",
... target_analysis_ref_table = "ut_cov_analysis_ref"
... )
```
## get\_default\_table1\_specifications()

Get the default table 1 specifications

Loads the default specifications for a table 1, to be used with the createTable1 function.

Wraps the R FeatureExtraction::getDefaultTable1Specifications function defined in FeatureExtraction/R/Table1.R.

## **Returns**

Returns a specifications DataFrame.

**Return type** DataFrame

## **Examples**

>>> default\_table1\_specs = Table1.get\_default\_table1\_specifications()

## is\_aggregated\_covariate\_data(*x*)

Check whether covariate data is aggregated

Wraps the R FeatureExtraction::isAggregatedCovariateData function defined in FeatureExtraction/R/CovariateData.R.

## **Parameters**

 $\mathbf{x}$  (Any) – The covariate data object to check.

## **Returns**

True if x is an aggregated CovariateData object, False otherwise.

## **Return type**

bool

<span id="page-56-0"></span> $\gg$ > is\_aggregated\_cov\_data = is\_aggregated\_covariate\_data(covariate\_data)

## is\_covariate\_data(*x*)

Check whether an object is a CovariateData object

Wraps the R FeatureExtraction::isCovariateData function defined in FeatureExtraction/R/ CovariateData.R.

#### **Parameters**

 $\mathbf{x}$  (Any) – The object to check.

#### **Returns**

True if x is a CovariateData object, False otherwise.

## **Return type**

bool

### **Examples**

>>> is\_cov\_data = is\_covariate\_data(covariate\_data)

## is\_temporal\_covariate\_data(*x*)

Check whether covariate data is temporal

Wraps the R FeatureExtraction::isTemporalCovariateData function defined in FeatureExtraction/ R/CovariateData.R.

## **Parameters**

 $\mathbf{x}$  (*Any*) – The covariate data object to check.

## **Returns**

True if x is a temporal CovariateData object, False otherwise.

#### **Return type**

bool

#### **Examples**

>>> is\_temp\_cov\_data = is\_temporal\_covariate\_data(covariate\_data)

## load\_covariate\_data(*file*, *read\_only=False*)

Load the covariate data from a folder

This function loads an object of type covariateData from a folder in the file system.

Wraps the R FeatureExtraction::loadCovariateData function defined in FeatureExtraction/R/ CovariateData.R.

#### **Parameters**

- file  $(str)$  The name of the file containing the data.
- read\_only (bool | None) DEPRECATED: If True, the data is opened read only.

#### **Returns**

An object of class CovariateData.

#### <span id="page-57-0"></span>**Return type**

CovariateData

## **Examples**

>>> covariate\_data = load\_covariate\_data(filename)

## save\_covariate\_data(*covariate\_data*, *file*)

Save the covariate data to folder

This function saves an object of type covariateData. The data will be written to a file specified by the user.

Wraps the R FeatureExtraction::saveCovariateData function defined in FeatureExtraction/R/ CovariateData.R.

#### **Parameters**

- covariate\_data (RS4) An object of type covariateData as generated using getDbCovariateData.
- file  $(str)$  The name of the file where the data will be written.
- Effects  $(Side)$  –
- ------------ –
- to (A file containing an object of class covariateData will be  $written$ ) –
- system. (the  $file$ ) -

## **Return type**

None

## **Examples**

>>> save\_covariate\_data(covariate\_data, file = filename)

tidy\_covariate\_data(*covariate\_data*, *min\_fraction=0.001*, *normalize=True*, *remove\_redundancy=True*)

Tidy covariate data

Normalize covariate values by dividing by the max and/or remove redundant covariates and/or remove infrequent covariates. For temporal covariates, redundancy is evaluated per time ID.

Wraps the R FeatureExtraction::tidyCovariateData function defined in FeatureExtraction/R/ Normalization.R.

## **Parameters**

- covariate\_data (RS4 | CovariateData) An object as generated using the getDbCovariateData function.
- $min\_fraction (float) Minimum fraction of the population that should have a non-zero$ value for a covariate for that covariate to be kept. Set to 0 to don't filter on frequency.
- **normalize**  $(boo1)$  Normalize the covariates? (dividing by the max).
- remove\_redundancy (boo1) Should redundant covariates be removed?

#### **Returns**

An object of class covariateData.

## **Return type**

CovariateData

## **Examples**

```
>>> covariate_data = tidy_covariate_data(
... covariate_data = covariate_data,
\ldots min_fraction = 0.001,
... normalize = True,
... removeRedundancy = True
... )
```
# <span id="page-58-0"></span>**4.7 API**

The API allows applications to retrieve data from an OMOP source through a http interface. The API is implemented in Python and uses the Flask framework.

Because OMOP queries can be quite time consuming, therefore the API will make use of background tasks. The API will return a job id, which can be used to retrieve the results of the query later.

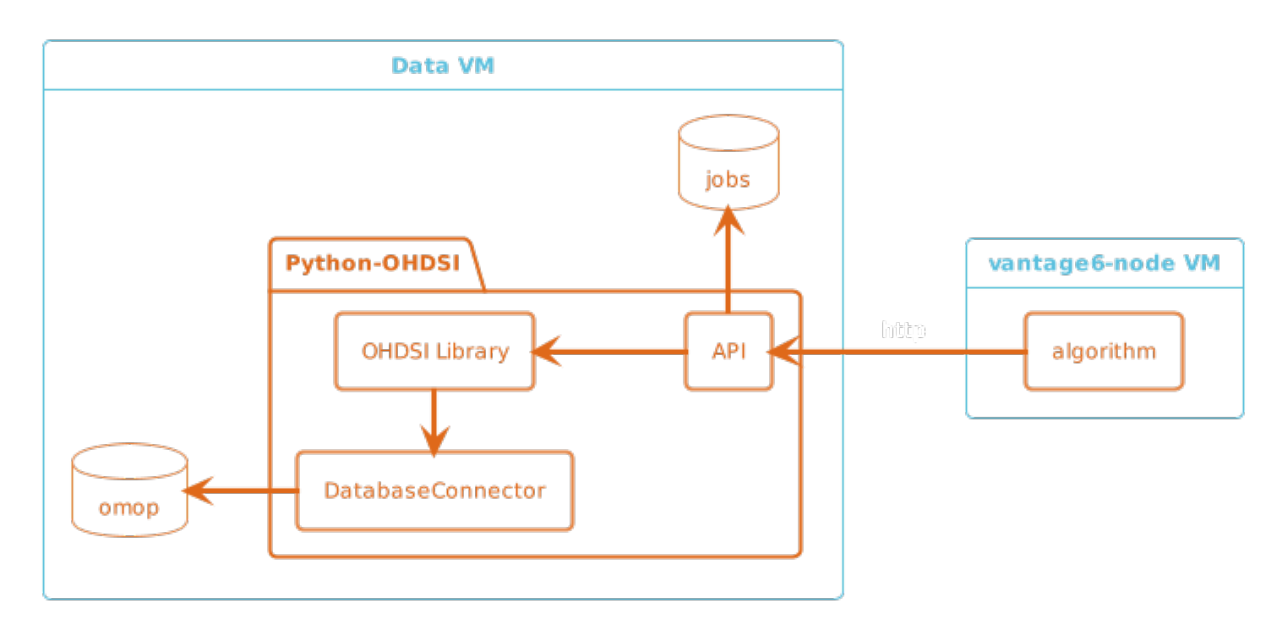

## **4.7.1 Start the API**

docker compose up -d

Or to run it in development mode:

```
docker compose -f docker-compose.yml -f docker-compose.dev.yml up -d
```
# **4.7.2 Build the API**

docker compose build

# <span id="page-59-0"></span>**4.8 Contributing**

# **FIVE**

# **INDICES AND TABLES**

- <span id="page-60-0"></span>• genindex
- modindex
- search

# **PYTHON MODULE INDEX**

<span id="page-62-0"></span>o

ohdsi.circe, [10](#page-13-0) ohdsi.cohort\_generator, [18](#page-21-0) ohdsi.database\_connector, [21](#page-24-0) ohdsi.feature\_extraction, [24](#page-27-0) ohdsi.sqlrender, [13](#page-16-0)

## **INDEX**

# <span id="page-64-0"></span>A

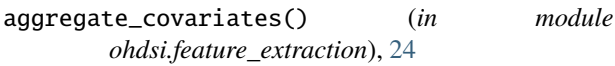

# B

build\_cohort\_query() (*in module ohdsi.circe*), [10](#page-13-1) build\_concept\_set\_query() (*in module ohdsi.circe*), [10](#page-13-1)

# C

cohort\_expression\_from\_json() (*in module ohdsi.circe*), [10](#page-13-1) cohort\_print\_friendly() (*in module ohdsi.circe*), [11](#page-14-0) compute\_standardized\_difference() (*in module ohdsi.feature\_extraction*), [24](#page-27-1) concept\_set\_expression\_from\_json() (*in module ohdsi.circe*), [11](#page-14-0) concept\_set\_list\_print\_friendly() (*in module ohdsi.circe*), [11](#page-14-0) concept\_set\_print\_friendly() (*in module ohdsi.circe*), [11](#page-14-0) connect() (*in module ohdsi.database\_connector*), [21](#page-24-1) convert\_prespec\_settings\_to\_detailed\_settings() F (*in module ohdsi.feature\_extraction*), [25](#page-28-0) create\_analysis\_details() (*in module ohdsi.feature\_extraction*), [25](#page-28-0) create\_cohort\_tables() (*in module ohdsi.cohort\_generator*), [18](#page-21-1) create\_connection\_details() (*in module ohdsi.database\_connector*), [22](#page-25-0) create\_covariate\_settings() (*in module ohdsi.feature\_extraction*), [26](#page-29-0) create\_default\_covariate\_settings() (*in module ohdsi.feature\_extraction*), [34](#page-37-0) create\_default\_temporal\_covariate\_settings() (*in module ohdsi.feature\_extraction*), [34](#page-37-0) create\_detailed\_covariate\_settings() (*in module ohdsi.feature\_extraction*), [35](#page-38-0) create\_detailed\_temporal\_covariate\_settings() get\_db\_default\_covariate\_data() (*in module* (*in module ohdsi.feature\_extraction*), [36](#page-39-0) create\_empty\_cohort\_definition\_set() (*in mod-*get\_default\_table1\_specifications() (*in module ule ohdsi.cohort\_generator*), [18](#page-21-1)

- create\_empty\_covariate\_data() (*in module ohdsi.feature\_extraction*), [38](#page-41-0)
- create\_generate\_options() (*in module ohdsi.circe*), [12](#page-15-0)
- create\_table1() (*in module ohdsi.feature\_extraction*), [39](#page-42-0)
- create\_table1\_covariate\_settings() (*in module ohdsi.feature\_extraction*), [40](#page-43-0)
- create\_temporal\_covariate\_settings() (*in module ohdsi.feature\_extraction*), [41](#page-44-0)
- create\_temporal\_sequence\_covariate\_settings() (*in module ohdsi.feature\_extraction*), [45](#page-48-0)

## D

disconnect() (*in module ohdsi.database\_connector*), [23](#page-26-0)

## E

- execute\_sql() (*in module ohdsi.database\_connector*), [23](#page-26-0)
- export\_cohort\_stats\_tables() (*in module ohdsi.cohort\_generator*), [18](#page-21-1)

filter\_by\_cohort\_definition\_id() (*in module ohdsi.feature\_extraction*), [48](#page-51-0) filter\_by\_row\_id() (*in module ohdsi.feature\_extraction*), [49](#page-52-0)

# G

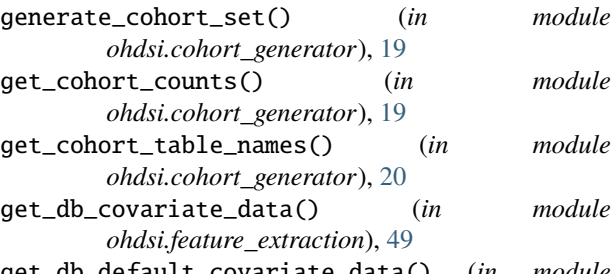

- *ohdsi.feature\_extraction*), [50](#page-53-0)
- *ohdsi.feature\_extraction*), [52](#page-55-0)

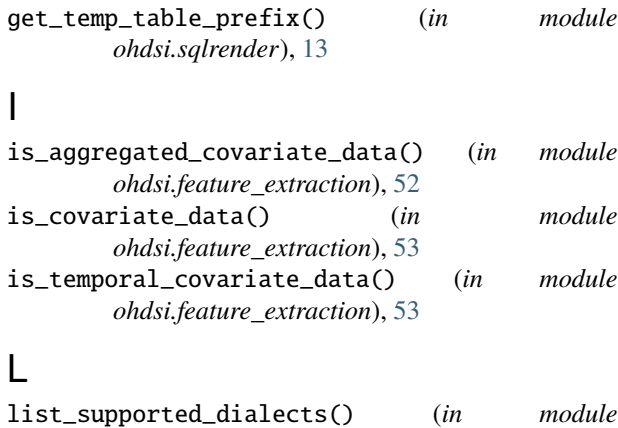

```
ohdsi.sqlrender), 13
load_covariate_data() (in module
       ohdsi.feature_extraction), 53
load_render_translate_sql() (in module
       ohdsi.sqlrender), 13
```
# M

```
module
    ohdsi.circe, 10
    ohdsi.cohort_generator, 18
    ohdsi.database_connector, 21
    ohdsi.feature_extraction, 24
    ohdsi.sqlrender, 13
```
# O

```
ohdsi.circe
    module, 10
ohdsi.cohort_generator
    module, 18
ohdsi.database_connector
    module, 21
ohdsi.feature_extraction
    module, 24
ohdsi.sqlrender
   module, 13
```
# Q

query\_sql() (*in module ohdsi.database\_connector*), [23](#page-26-0)

# R

read\_sql() (*in module ohdsi.sqlrender*), [13](#page-16-1) render() (*in module ohdsi.sqlrender*), [14](#page-17-0) render\_sql\_file() (*in module ohdsi.sqlrender*), [14](#page-17-0)

# S

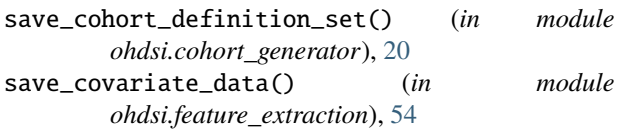

spark\_handle\_insert() (*in module ohdsi.sqlrender*), [15](#page-18-0) split\_sql() (*in module ohdsi.sqlrender*), [15](#page-18-0)

# T

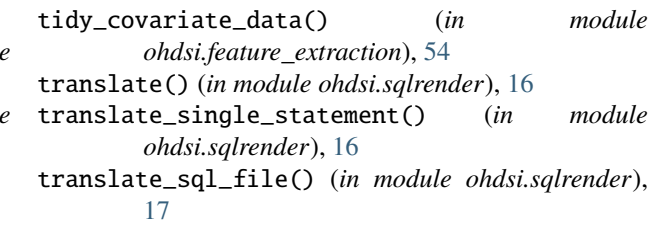

# W

write\_sql() (*in module ohdsi.sqlrender*), [17](#page-20-0)